# GUHA Method and the LISp-Miner System

#### Jan Rauch Milan Šimůnek

Department of Information and Knowledge Engineering, University of Economics, Prague

# University of Economics, Prague

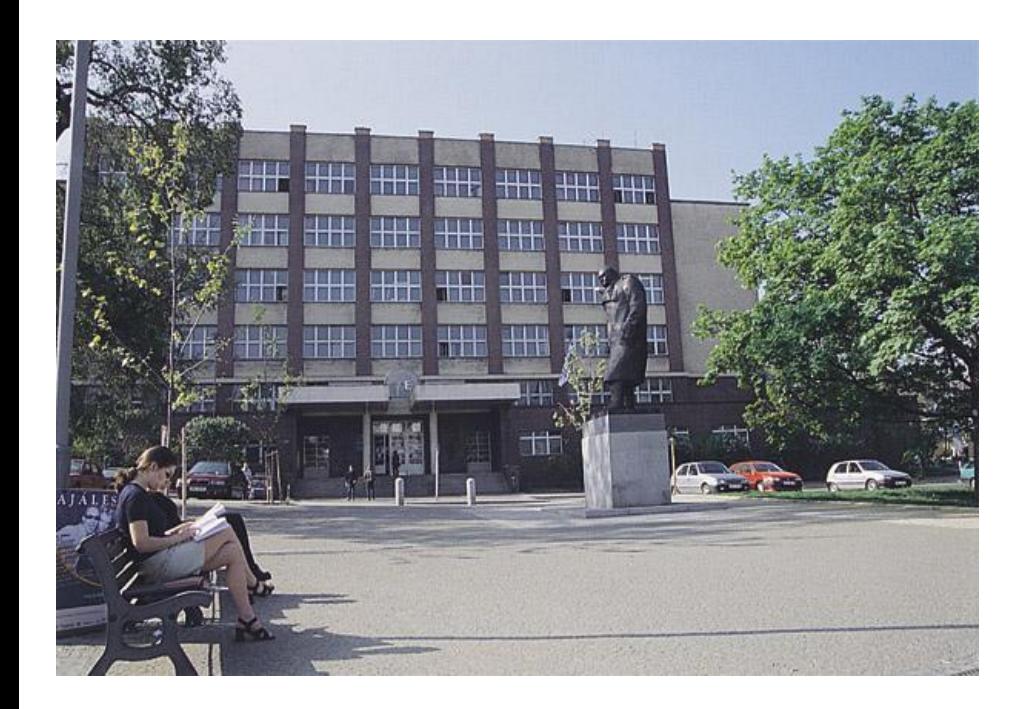

#### 6 Faculties

- Finance and Accounting
- **n** International Relations
- Business Administration
- **Informatics and Statistics**
- Economics and Public Administration
- **Management**

#### 17 000 students

#### <http://www.vse.cz/index-en.php?lang=en>

## Department of Information and Knowledge Engineering Department of Information<br>and Knowledge Engineering

- Faculty of Informatics and Statistics
- 9 Members
- Bachelor courses of informatics (400 students / year)
- Magister: Information and Knowledge Engineering
- Close cooperation with LISp Laboratory of Intelligent Systems
- KEG Knowledge Engineering Group; see <http://keg.vse.cz/>

[http://kizi.vse.cz/KIZI/WCMS\\_KIZI.nsf/pages/AboutDepartment.html](http://kizi.vse.cz/KIZI/WCMS_KIZI.nsf/pages/AboutDepartment.html)

## GUHA Method and the LISp-Miner System

- GUHA method and KDD
- **LISp-Miner system**
- Current research projects
- Observational calculus logical calculus of KDD patterns

# GUHA Method and KDD

#### Principle: To offer all interesting patterns true in given data

- □ Since 1966, Prague
- Method of exploratory data analysis
- P. Hájek, I. Havel, M. Chytil, T. Havránek, …
- $\Box$  Logical and statistical theory
- $\Box$  End of 1970s attempt to apply GUHA to data bases
- Today developed as method of KDD
- Implemented by GUHA procedures

# GUHA Procedure

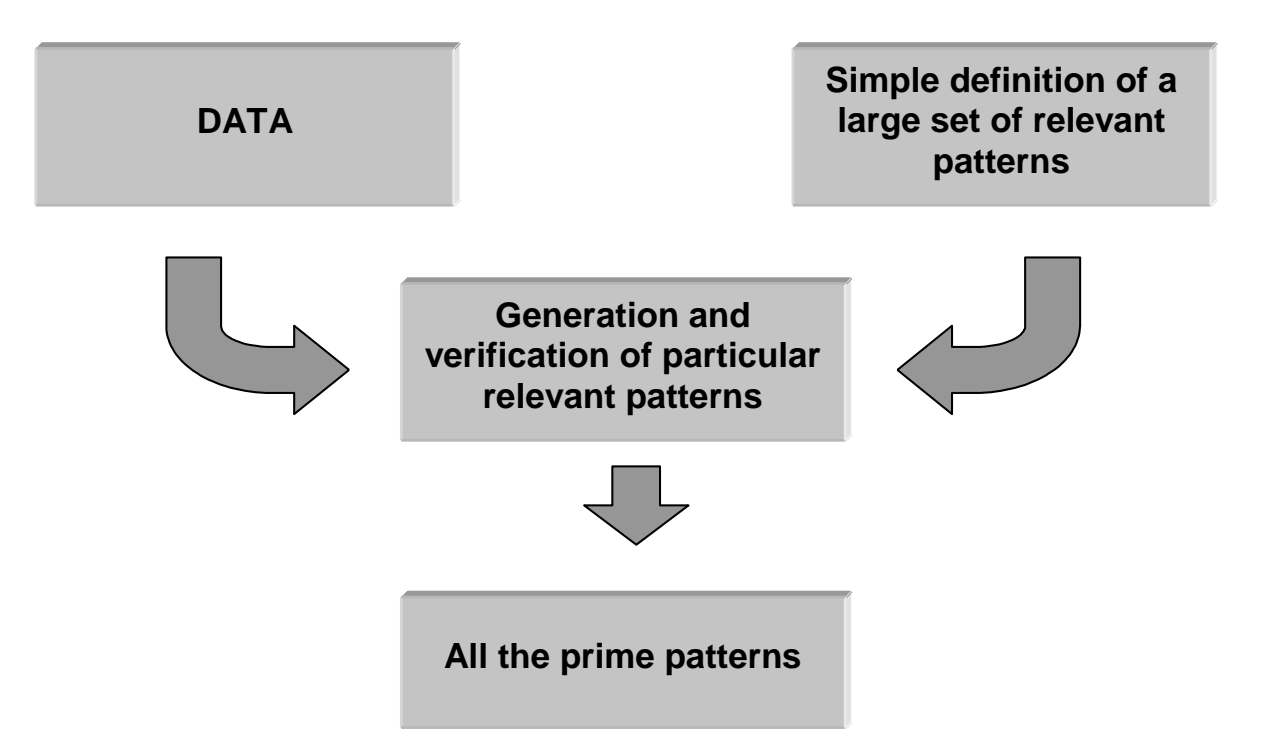

- **Procedure ASSOC mines for generalized association rules**
- 6 additional procedures in LISp-Miner system,
- additional implementations, …

## GUHA – selected implementations (1)

- 1966 MINSK 22 (I. Havel) Boolean data matrix simplified version association rules punch tape
- end of 1960s IBM 7040 (I. Havel)
- 1976 IBM 370 (I. Havel, J. Rauch) Boolean data matrix association rules statistical quantifiers bit strings punch cards

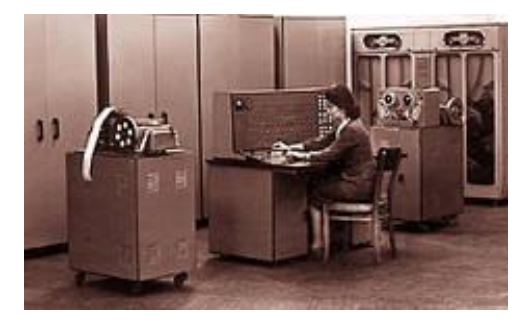

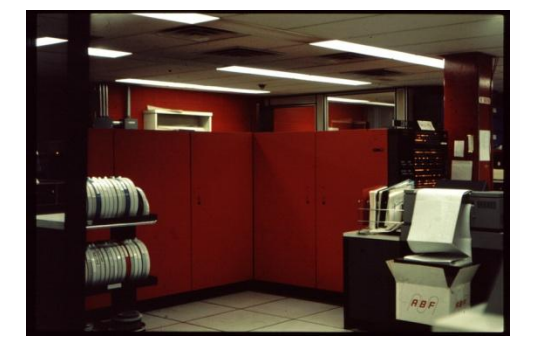

## GUHA – selected implementations (2)

- Early 1990s PC-GUHA MS DOS A. Sochorová, P. Hájek, J. Rauch
- Since 1995 GUHA+- **Windows**  $D.$  Coufal  $+$  all.

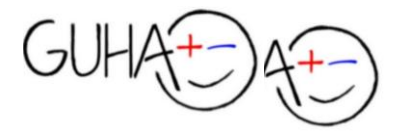

- Since 1996 LISp-Miner Windows J. Rauch + M. Šimůnek + all. 6 GUHA procedures additional procedures … related research
	- Since 2006 Ferda, M. Ralbovský + all

LIS<sub>p</sub>-Miner

## GUHA – selected publications

- Hájek P., Havel I., Chytil M.: The GUHA method of automatic hypotheses determination, Computing 1 (1966) 293-308.
- Hájek P., Havránek T.: Mechanizing Hypothesis Formation (Mathematical Foundations for a General Theory), Springer-Verlag 1978, 396 pp. see <http://www.cs.cas.cz/~hajek/guhabook/>
- Hájek P. (guest editor): International Journal of man-Machine Studies, vol. 10, No 1 (special issue on GUHA), 1978.
- Hájek P. (guest editor): International Journal for Man-Machine Studies, vol. 15, No 3 (second special issue on GUHA) 1981.
- Hájek P., Sochorová A., Zvárová J.: GUHA for personal computers, Comp. Stat. and Data Anal. 19 (1995), pp. 149-153.
- Rauch, J. Šimůnek, M.: An Alternative Approach to Mining Association Rules. In: Lin, T. Y. et all. (ed.): *Foundations of Data Mining and Knowledge Discovery*. Berlin: Springer, 2005, pp.  $211 - 232$
- Rauch, Logic of Association Rules. Applied Intelligence, 22, 2005
- Rauch, J. Šimůnek, M.: GUHA Method and Granular Computing. In: Hu, X et al. (Eds.) Proceedings of IEEE conference Granular Computing. Beijing, IEEE Computer Society

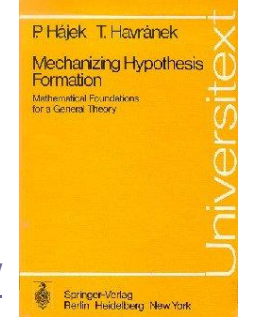

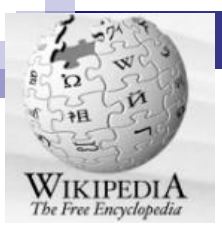

## GUHA and association rules

#### **[http://en.wikipedia.org/wiki/Association\\_rule\\_learning#cite\\_note-](http://en.wikipedia.org/wiki/Association_rule_learning)**

#### Association rule learning

From Wikipedia, the free encyclopedia

In data mining, association rule learning is a popular and well researched method for discovering interesting relations between variables in large databases. Piatetsky-Shapiro <sup>[1]</sup> describes analyzing and presenting strong rules discovered in databases using different measures of interestingness. Based on the concept of strong rules. Agrawal et al. <sup>[2]</sup> introduced association rules for discovering regularities between products in large scale transaction data recorded by point-of-sale (POS) systems in supermarkets. For example, the rule  $\{onions, not atoes\} \Rightarrow \{beef\}$  found in the sales data of a supermarket would indicate that if a customer buys onions and potatoes together, he or she is likely to also buy beef. Such information can be used as the basis for decisions about marketing activities such as, e.g., promotional pricing or product placements. In addition to the above example from market basket analysis association rules are employed today in many application areas including Web usage mining, intrusion detection and bioinformatics.

#### **Contents [hide]**

#### 1 Definition

- 2 History
- 3 Alternative measures of interestingness
- 4 Statistically sound associations
- 5 Algorithms
	- 5.1 Apriori algorithm
	- 5.2 Eclat algorithm
	- 5.3 FP-growth algorithm
	- 5.4 One-attribute-rule
	- 5.5 OPUS search
	- 5.6 Zero-attribute-rule

#### 6 Lore

6.1 GUHA procedure ASSOC 7 Other types of association mining 8 External links 8.1 Bibliographies 8.2 Implementations 9 See also

10 References

History

The concept of association rules was popularised particularly due to the 1993 article of Agrawal <sup>[2]</sup>, which has acquired more than 6000 citations according to Google Scholar, as of March 2008, and is thus one of the most cited papers in the Data Mining field. However, it is possible that what is now called "association rules" is simliar to what appears in the 1966 paper  $^{[7]}$  on GUHA, a general data mining method developed by Petr Háiek et al.  $^{[8]}$ 

**fediti** 

#### **History:**

**The concept of association rules was popularised particularly due to the 1993 article of Agrawal [\[2\]](http://en.wikipedia.org/wiki/Association_rule_learning), which has acquired more than 6000 citations according to Google Scholar, as of March 2008, and is thus one of the most cited papers in the Data Mining field.** 

**However, it is possible that what is now called "association rules" is simliar to what appears in the 1966 paper [\[7\]](http://en.wikipedia.org/wiki/Association_rule_learning) on GUHA, a general data mining method developed by [Petr Hájek](http://en.wikipedia.org/wiki/Petr_H%C3%A1jek) et al. [\[8\]](http://en.wikipedia.org/wiki/Association_rule_learning) .**

## KDD, GUHA Method and LISp-Miner System

- GUHA method and KDD
- LISp-Miner system
	- **Overview**
	- □ 6 GUHA procedures
	- application examples
	- $\Box$  bit string approach
- Current research projects
- Observational calculus logical calculus of KDD patterns

# LISp-Miner System <http://lispminer.vse.cz/>

- Developed since 1996 at LISp University of Economics, Prague
- Research and teaching of KDD

Tools

- Input data transformations module DataSource
- □ 7 GUHA procedures
- Machine learning procedure KEX
- Research
	- EverMiner
	- SEWEBAR
	- Logical calculi for data mining
	- □ ..., see<http://lispminer.vse.cz/research/index.html>
	- Students work (bachelor, diploma, PhD.)

## LISp-Miner, 7 GUHA procedures

[http://lispminer.vse.cz](http://lispminer.vse.cz/)

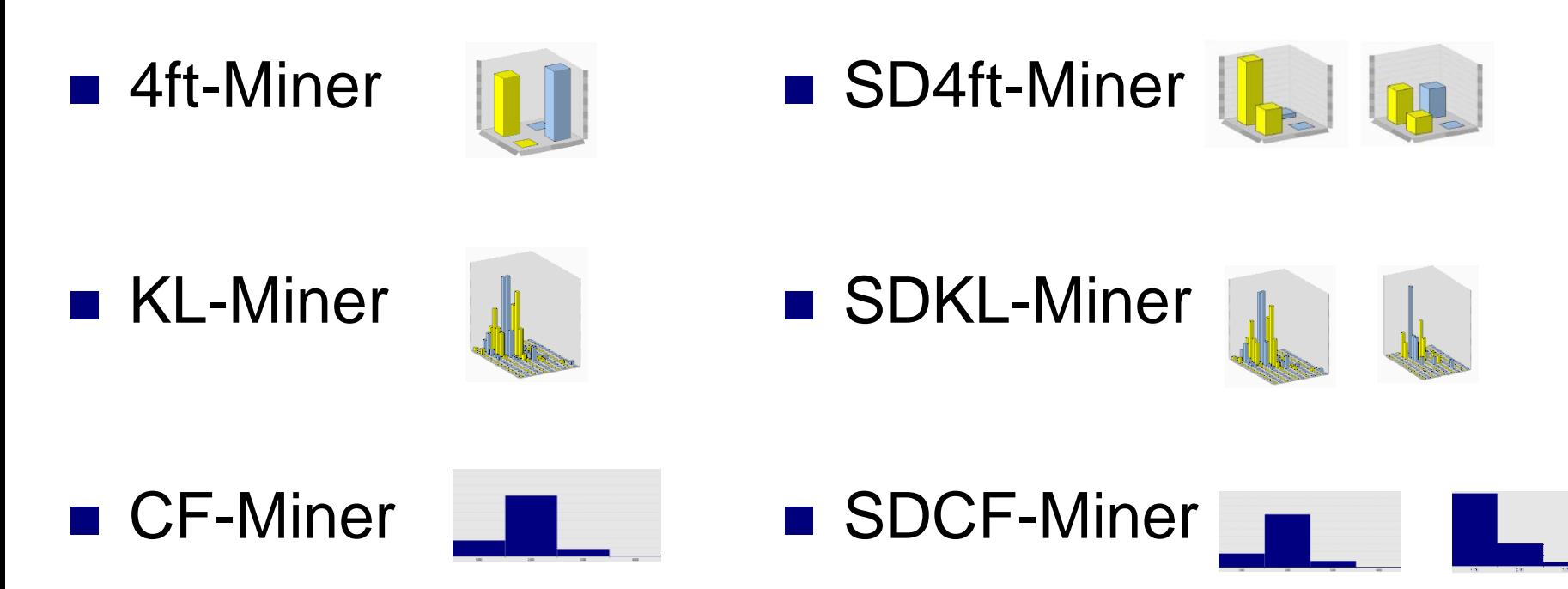

■ Ac4ft-Miner - new procedure

# LISp-Miner, application examples

Goals of analysis:

- $\Box$  find new knowledge
- verify if the given knowledge observed in given data

Presented:

- Stulong data set
- Analytical question *B* (Physical, Social)  $\approx$  *B* (Biochemical)
- Analytical question normal  $\otimes$  risk:  $B$  (Physical, Social)  $\approx$  *B* (Biochemical)
- Analytical question ?  $\uparrow \uparrow$  ? /  $\mathcal{B}$  (\*)

## STULONG data set

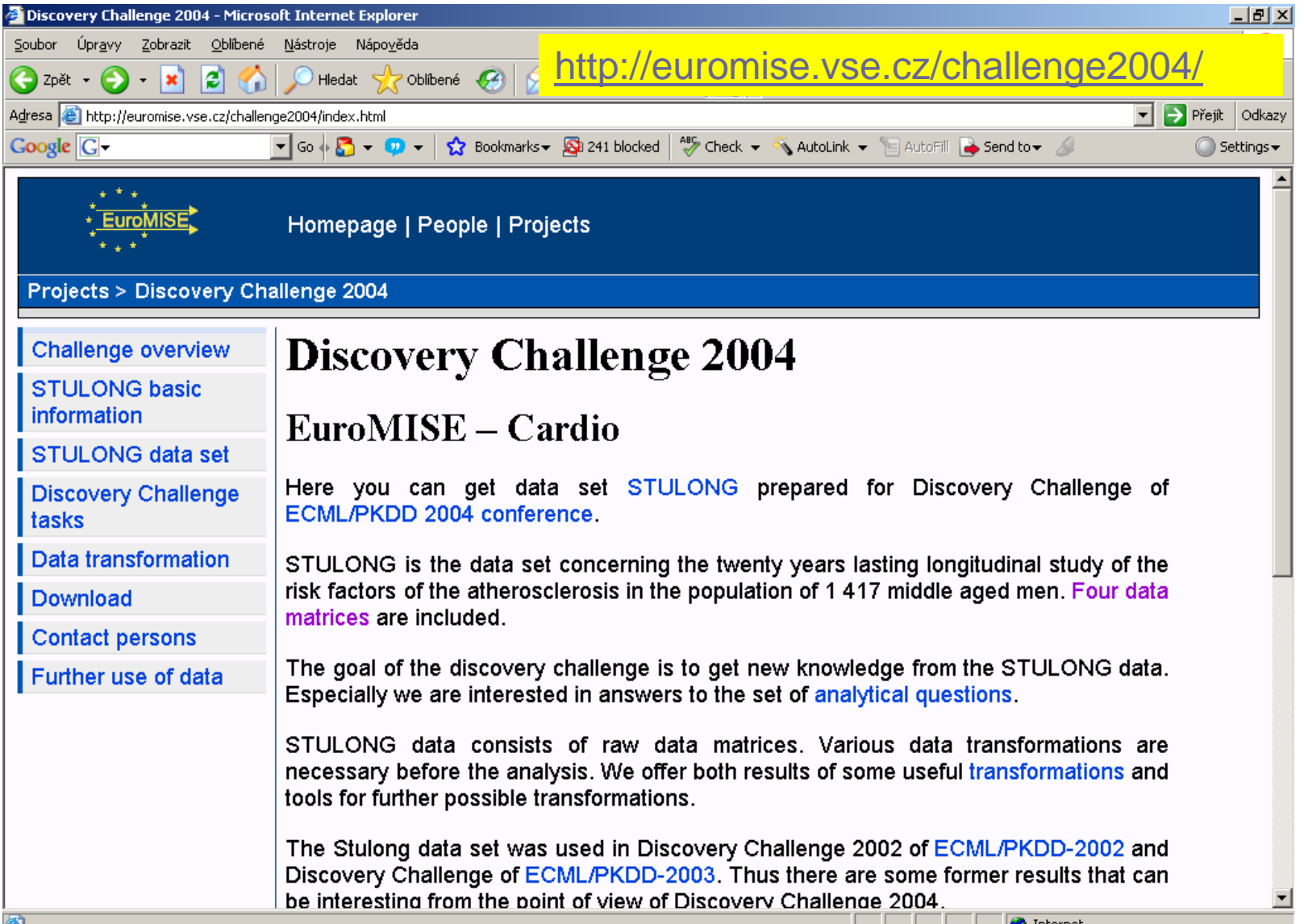

**KET** 

## STULONG data set

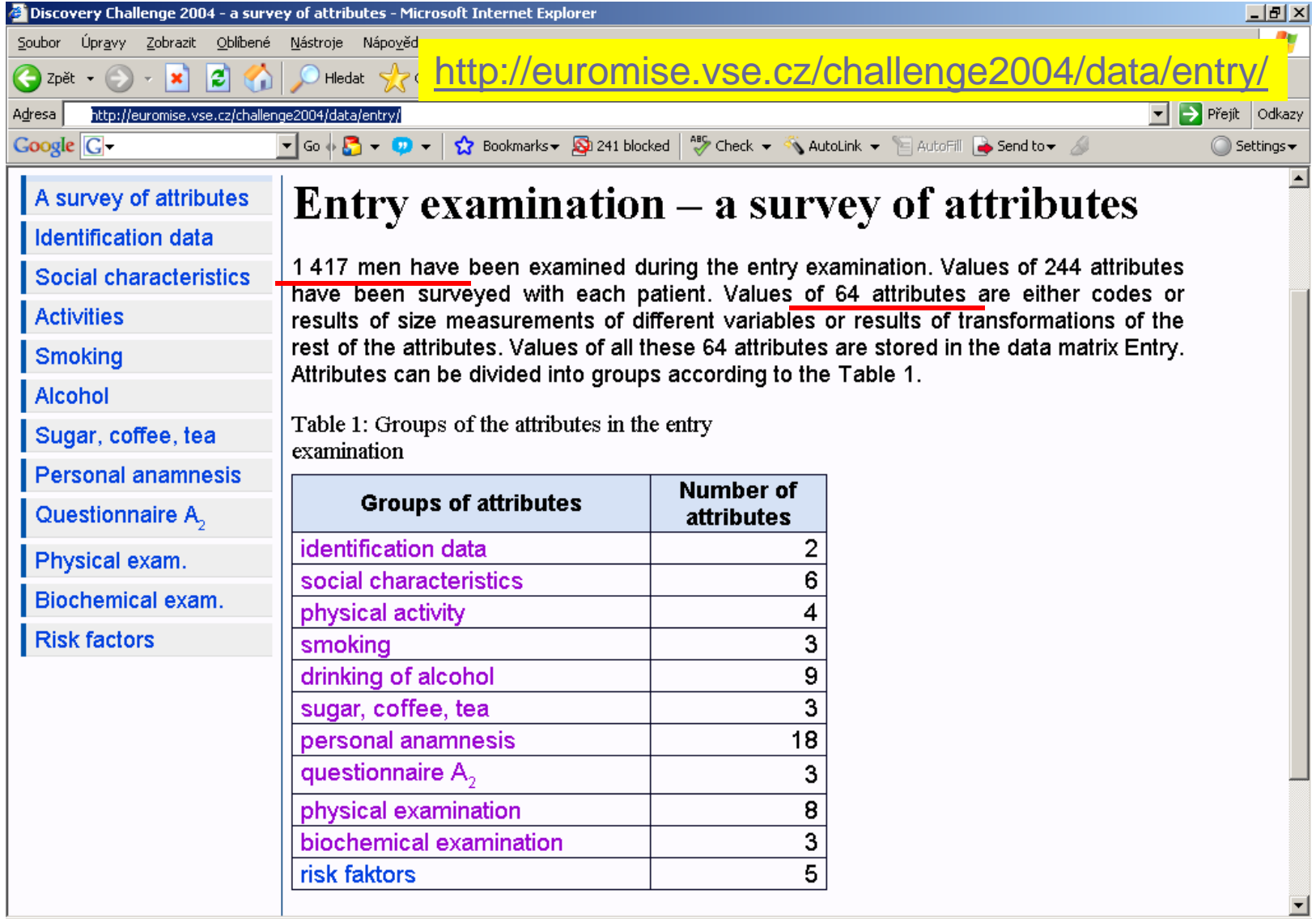

## Entry data matrix

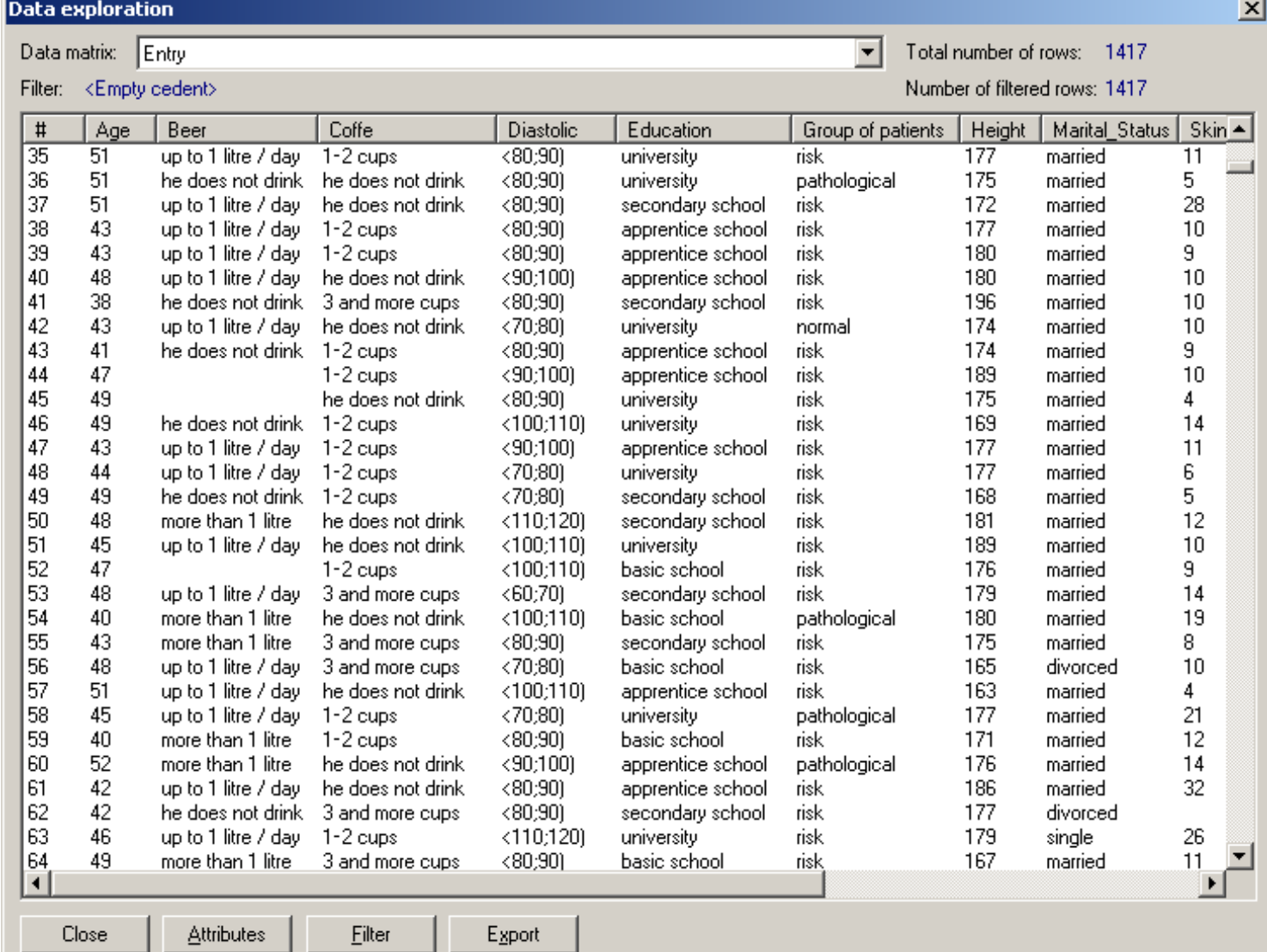

## Entry data matrix - Social characteristics

Education

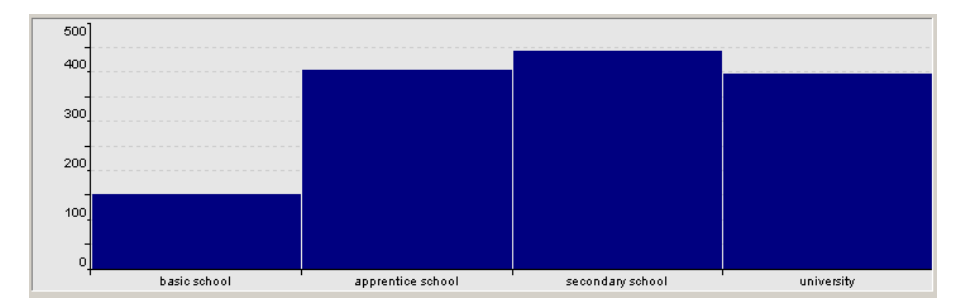

Marital status

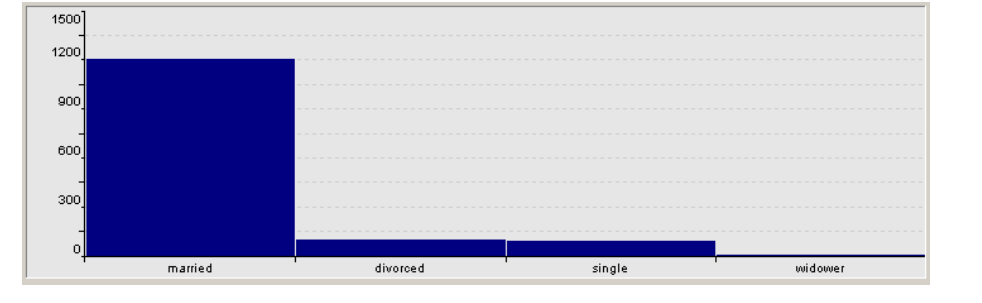

Responsibility in a job

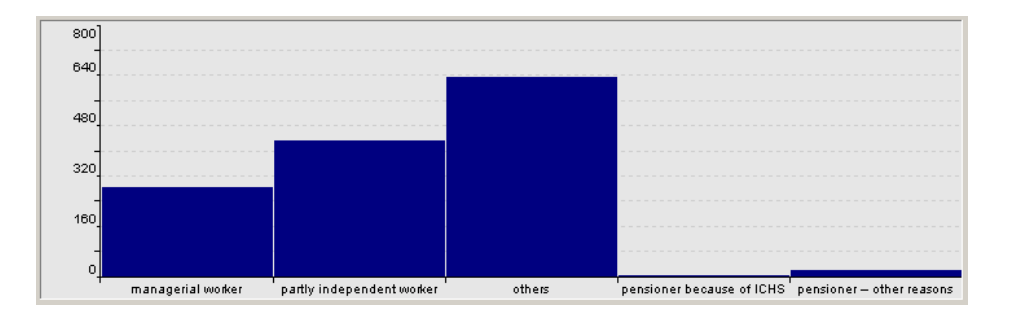

## Entry data matrix - Physical examination

Weight [kg]

Height [cm]

Skinfold above musculus triceps [mm]

Skinfold above musculus subscapularis [mm]

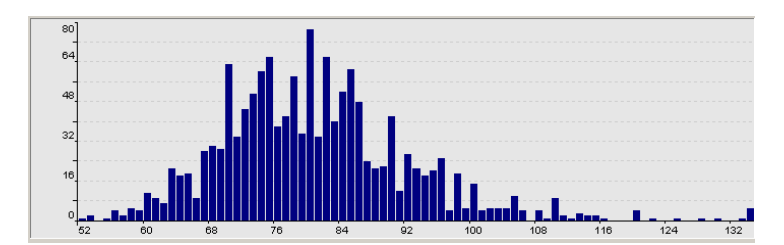

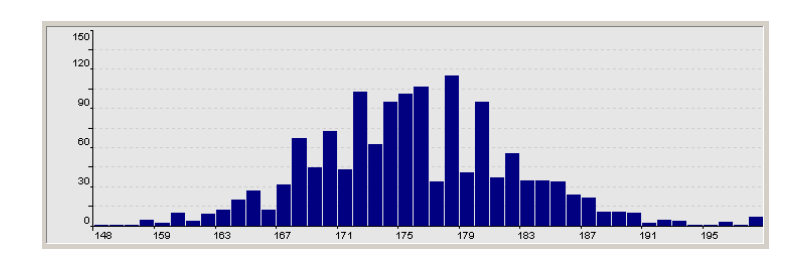

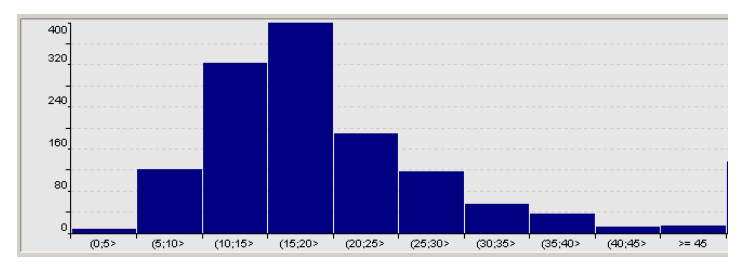

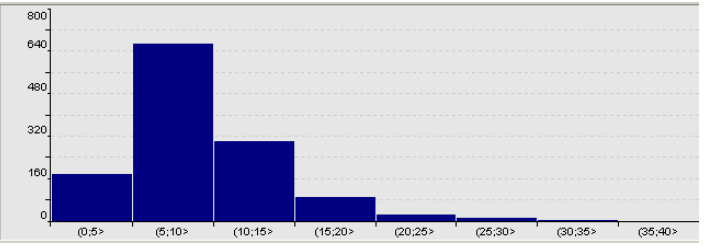

additional attributes

## Entry data matrix - Biochemical examination

Cholesterol [mg%]

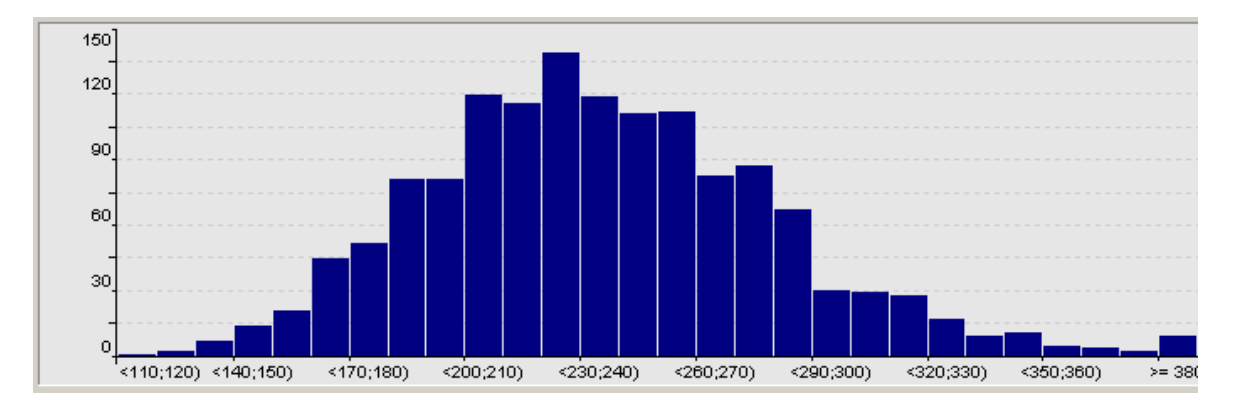

Triglycerides in mg%

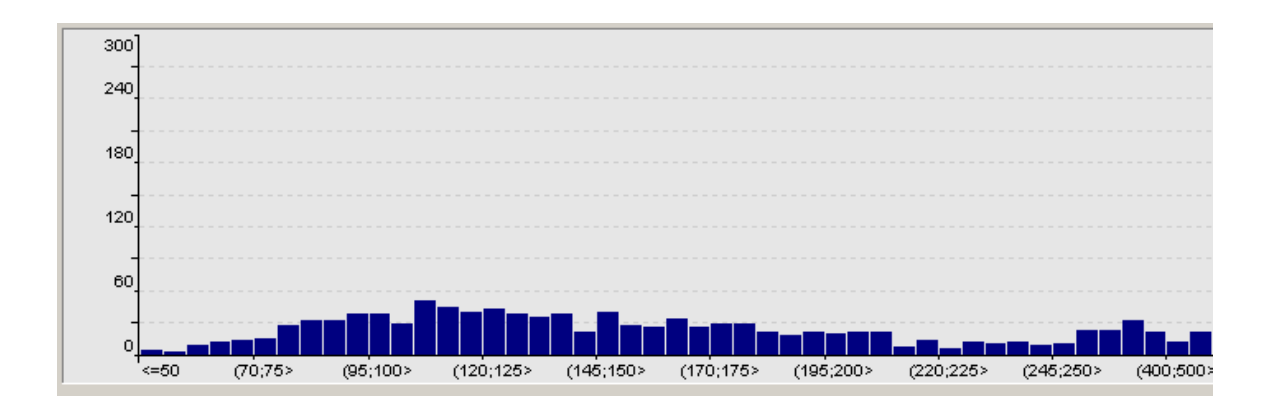

# LISp-Miner, application examples

Goals of analysis:

- $\Box$  find new knowledge
- verify if the given knowledge observed in given data

Presented:

- Stulong data set
- Analytical question *B* (Physical, Social)  $\approx$  *B* (Biochemical)
- Analytical question normal  $\otimes$  risk:  $B$  (Physical, Social)  $\approx$  *B* (Biochemical)
- Analytical question ?  $\uparrow \uparrow$  ? /  $\mathcal{B}$  (\*)

### *B*(Social, Physical)  $\approx$ ? *B*(Biochemical)

In the ENTRY data matrix, are there some interesting relations between Boolean attributes describing combination of results of Physical examination and Social characteristics and results of Biochemical examination?

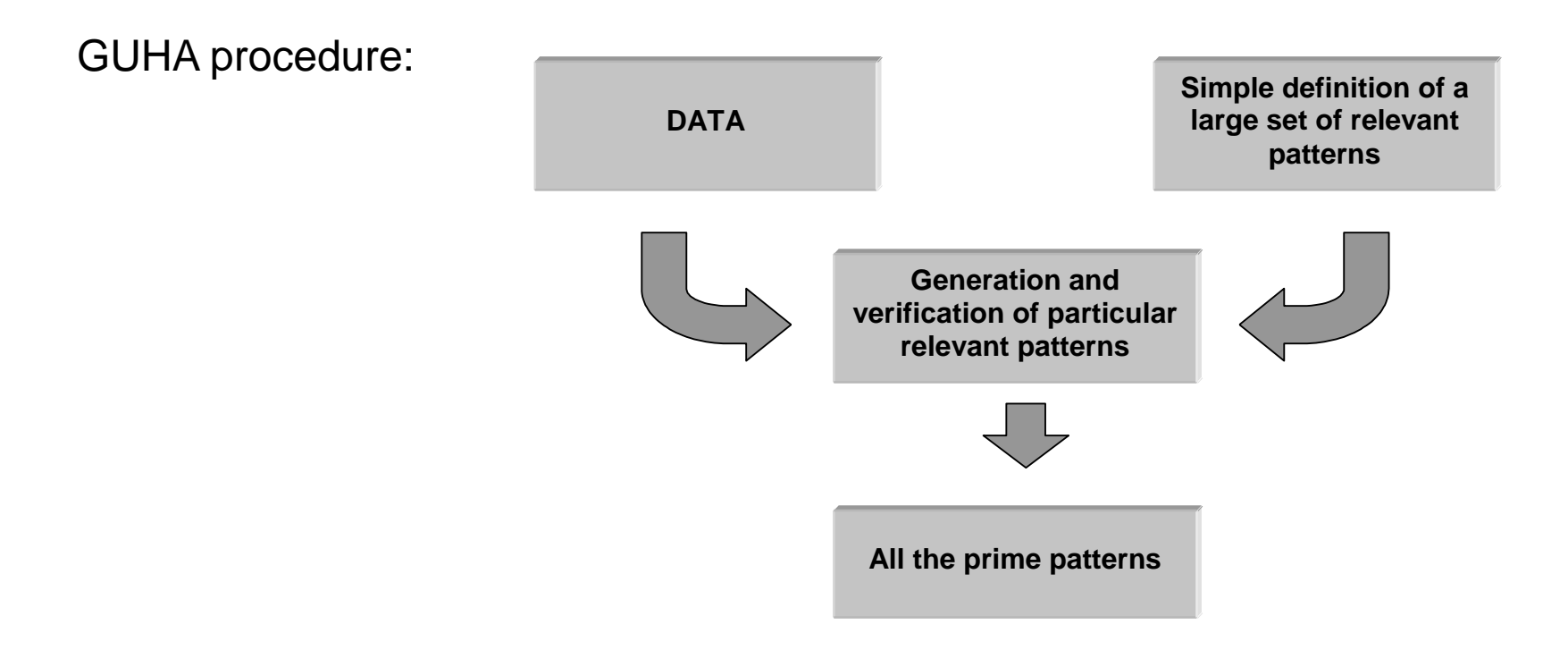

#### *B*(Social, Physical)  $\approx$ ? *B*(Biochemical)

#### Applying GUHA procedure 4ft-Miner

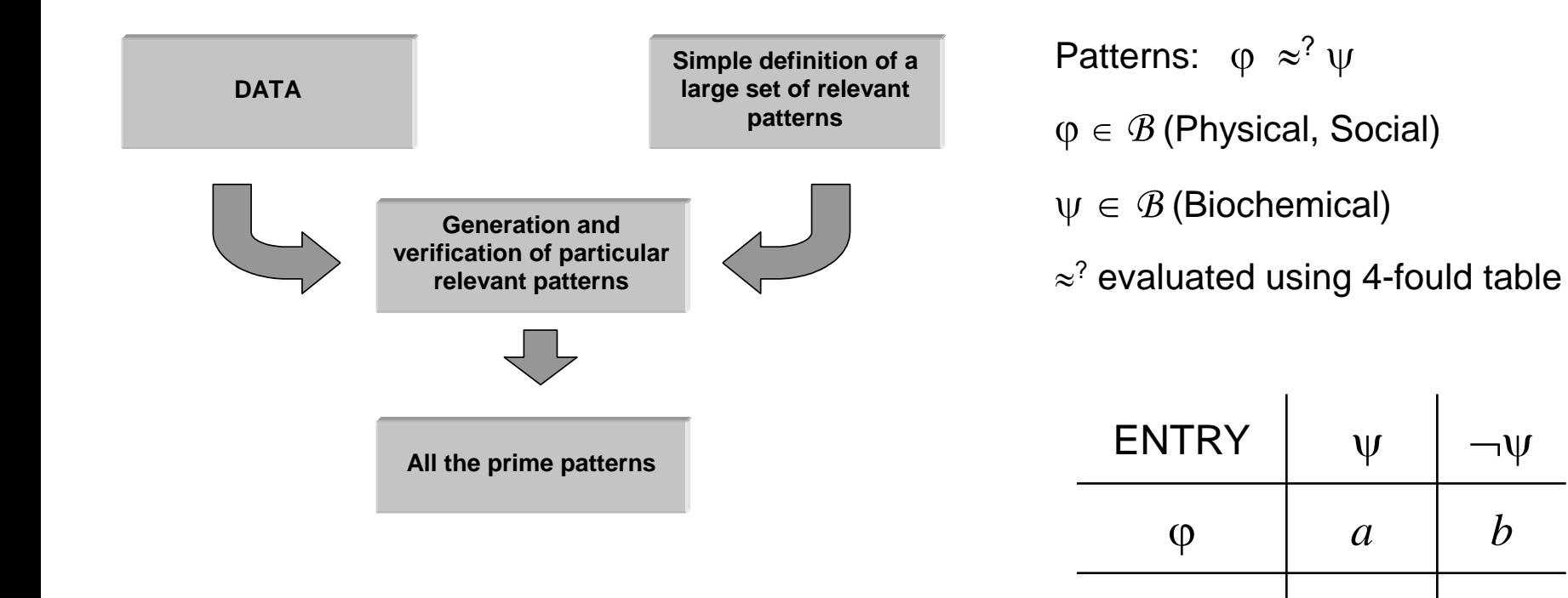

*c d*

 $\neg \phi$ 

### Defining *B* (Social, Physical) (1)

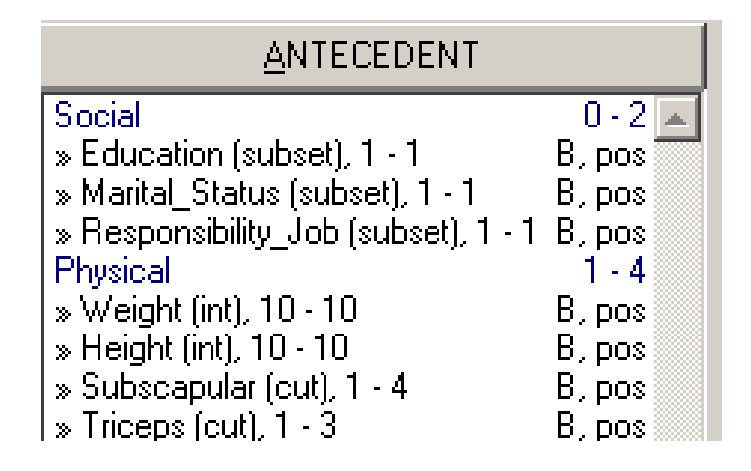

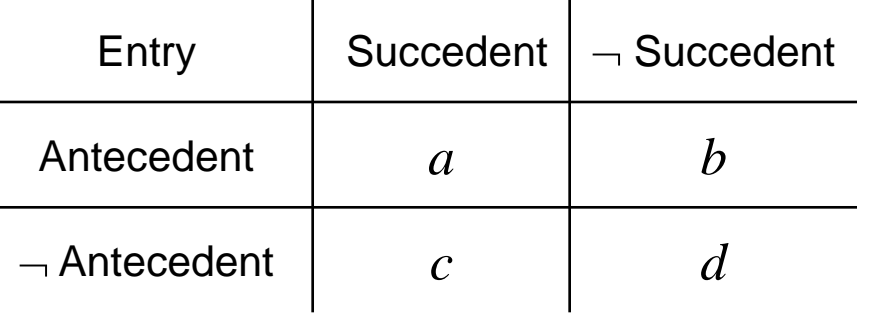

 $B$  (Social, Physical) =  $B$  (Social)  $\wedge$   $B$  (Physical)

 $B$  (Social) =  $\wedge$ <sup>2</sup> [ $B$  (Education),  $B$  (Marital Status),  $B$  (Responsibility\_Job)] 2 0  $B$  (Physical)  $=\bigwedge_{1}$  [ $B$  (Weight),  $B$  (Height),  $B$  (Subscapular),  $B$  (Triceps)] 4 1

### Defining *B* (Social, Physical) (2)

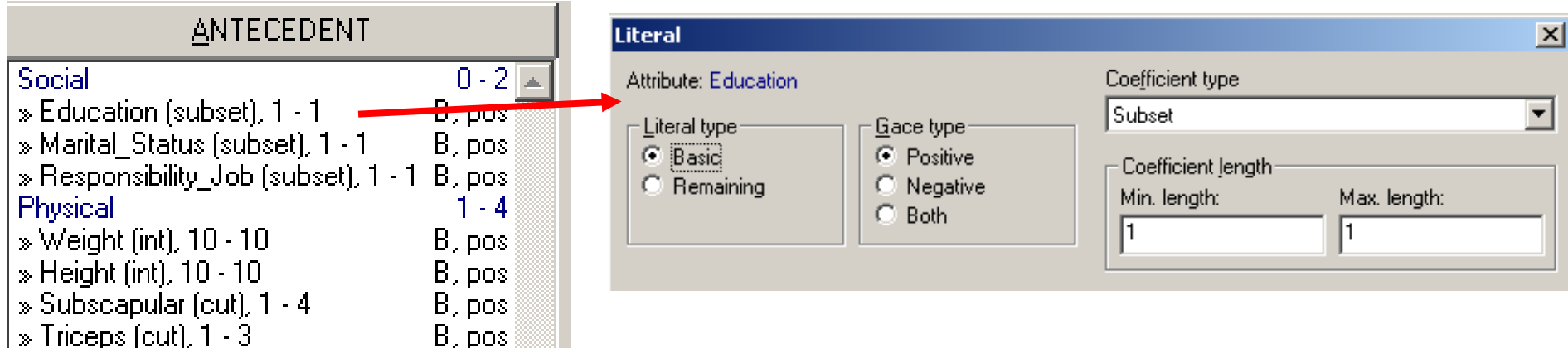

Set of categories of Education:

basic school, apprentice school, secondary school, university

*B* (Education): Subsets of length 1 - 1

Education (basic school), Education (apprentice school)

Education (secondary school), Education (university)

Remark: Attribute A with categories 1, 2, 3, 4, 5

Literals with coefficients Subset  $(1 – 3)$ :

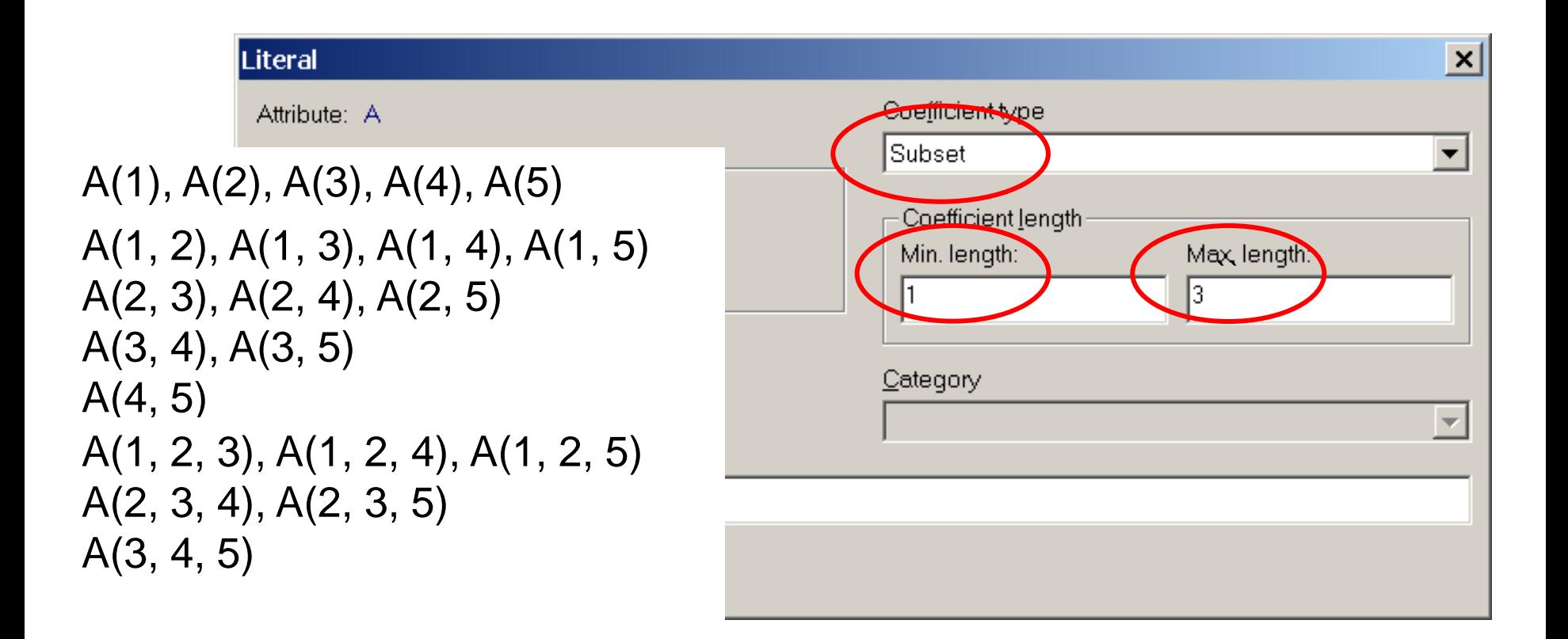

#### Defining *B* (Social, Physical) (3)

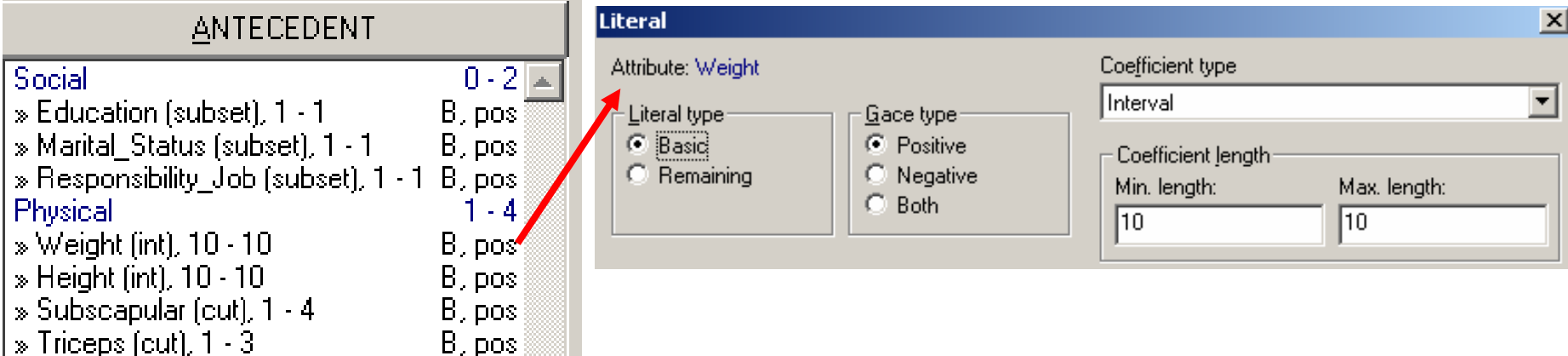

52, 53, 54, 55, 56, 57, 58, 59, 60, 61, 62, 63,...., 128, 129, 130, 131, 132, 133 52, 53, 54, 55, 56, 57, 58, 59, 60, 61, 62, 63,...., 128, 129, 130, 131, 132, 133 52, 53, 54, 55, 56, 57, 58, 59, 60, 61, 62, 63,...., 128, 129, 130, 131, 132, 133 ,....,  $B$  (Weight): Intervals of length 10 - 10: Weight(52 – 61), Weight(53 – 62), ... Set of categories of Weight: 52, 53, 54, 55, …….., 130, 131, 132, 133

52, 53, 54, 55, 56, ...., 123, 124, 125, 126, 127, 128, 129, 130, 131, 132, 133

### Defining *B* (Social, Physical) (4)

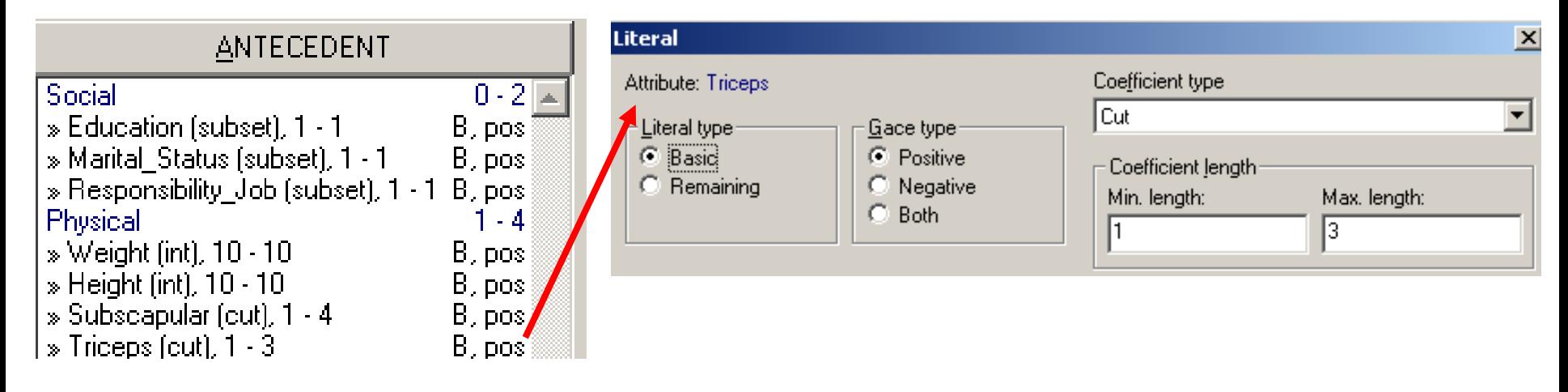

```
Set of categories of Triceps: (0,5), (5,10), (10,15), ..., (25,30) (30,35) (35,40)
```

```
B (Triceps): Cuts 1 - 3
```
**Left cuts 1 – 3**

**(0;5 , (5;10 , (10;15 , (15;20 , (20;25 , (25;30 , (30;35 , (35;40 i.e. Triceps(1 – 5)**

**(0;5 , (5;10 , (10;15 , (15;20 , (20;25 , (25;30 , (30;35 , (35;40 i.e. Triceps(1 – 10)**

**(0;5 , (5;10 , (10;15 , (15;20 , (20;25 , (25;30 , (30;35 , (35;40 i.e. Triceps(1 – 15)**

- 
- 
- 

### Defining *B* (Social, Physical) (5)

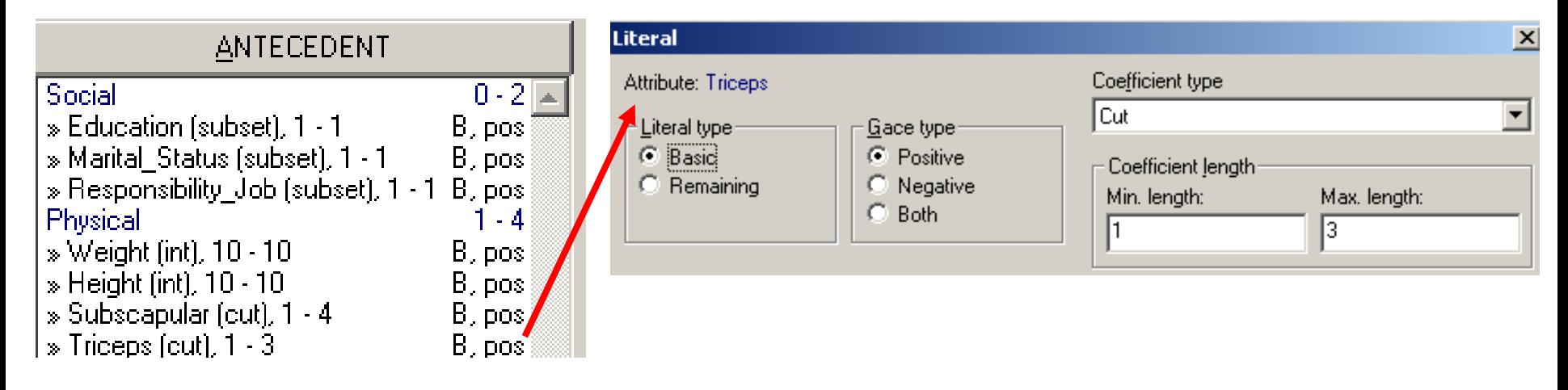

```
Set of categories of Triceps: (0,5), (5,10), (10,15), ..., (25,30) (30,35) (35,40)
```

```
B (Triceps): Cuts 1 - 3
```

```
Right cuts 1 – 3
```

```
(0;5 , (5;10 , (10;15 , (15;20 , (20;25 , (25;30 , (30;35 , (35;40 i.e. Triceps(35 – 40)
```

```
(0;5 , (5;10 , (10;15 , (15;20 , (20;25 , (25;30 , (30;35 , (35;40 i.e. Triceps(30 – 40)
```

```
(0;5 , (5;10 , (10;15 , (15;20 , (20;25 , (25;30 , (30;35 , (35;40 i.e. Triceps(25 – 45)
```
- 
- 
- 

### Defining *B* (Social, Physical) (6)

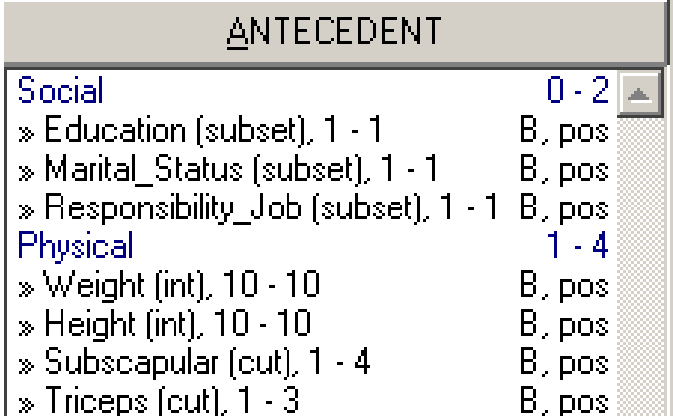

Examples of  $\varphi \in \mathcal{B}$  (Social, Physical):

```
Education (basic school)
```
Education (university)  $\land$  Marital\_Status(single)  $\land$  Weight (52 – 61)

Marital\_Status(divorced)  $\land$  Weight (52 – 61)  $\land$  Triceps (25 – 45)

Weight (52 – 61)  $\land$  Height (52 – 61)  $\land$  Subscapular(0 – 10)  $\land$  Triceps (25 – 45)

#### Remark: Types of coefficients

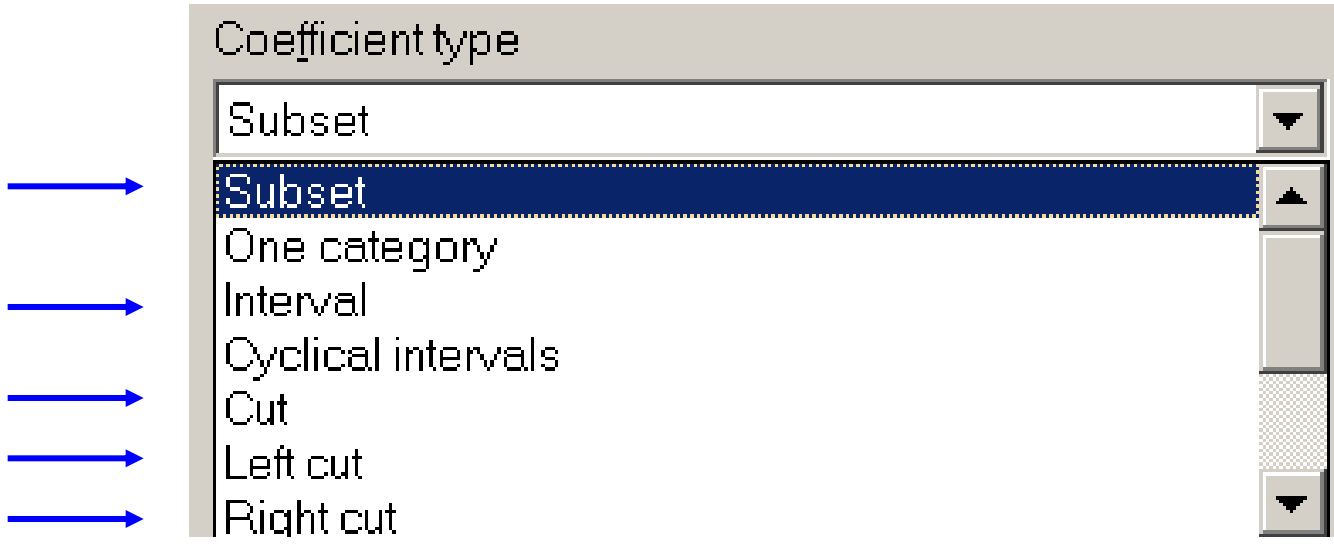

See examples above

## Defining *B* (Biochemical)

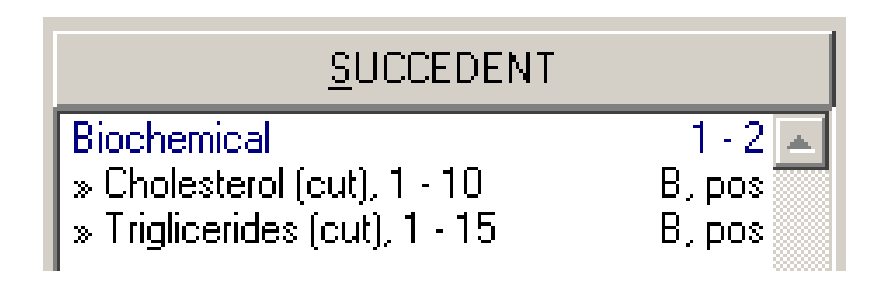

Analogously to *B* (Social, Physical)

Examples of  $\Psi \in \mathcal{B}$  (Biochemical):

Cholesterol (110 – 120), Cholesterol (110 – 130), …, Cholesterol (110 – 210)

Cholesterol ( $\geq$  380), Cholesterol ( $\geq$  370), ..., Cholesterol ( $\geq$  290)

Cholesterol ( $\geq$  380)  $\land$  Triglicerides ( $\leq$  50), ...

Cholesterol ( $\geq$  380)  $\land$  Triglicerides ( $\leq$  300), ...

## Defining  $\approx^?$  in  $\varphi \approx^?$

? is called 4ft – quantifier, it corresponds to a condition concerning

 $4ft(\varphi, \psi, M)$  – four fold table of  $\varphi$  and  $\psi$  in M

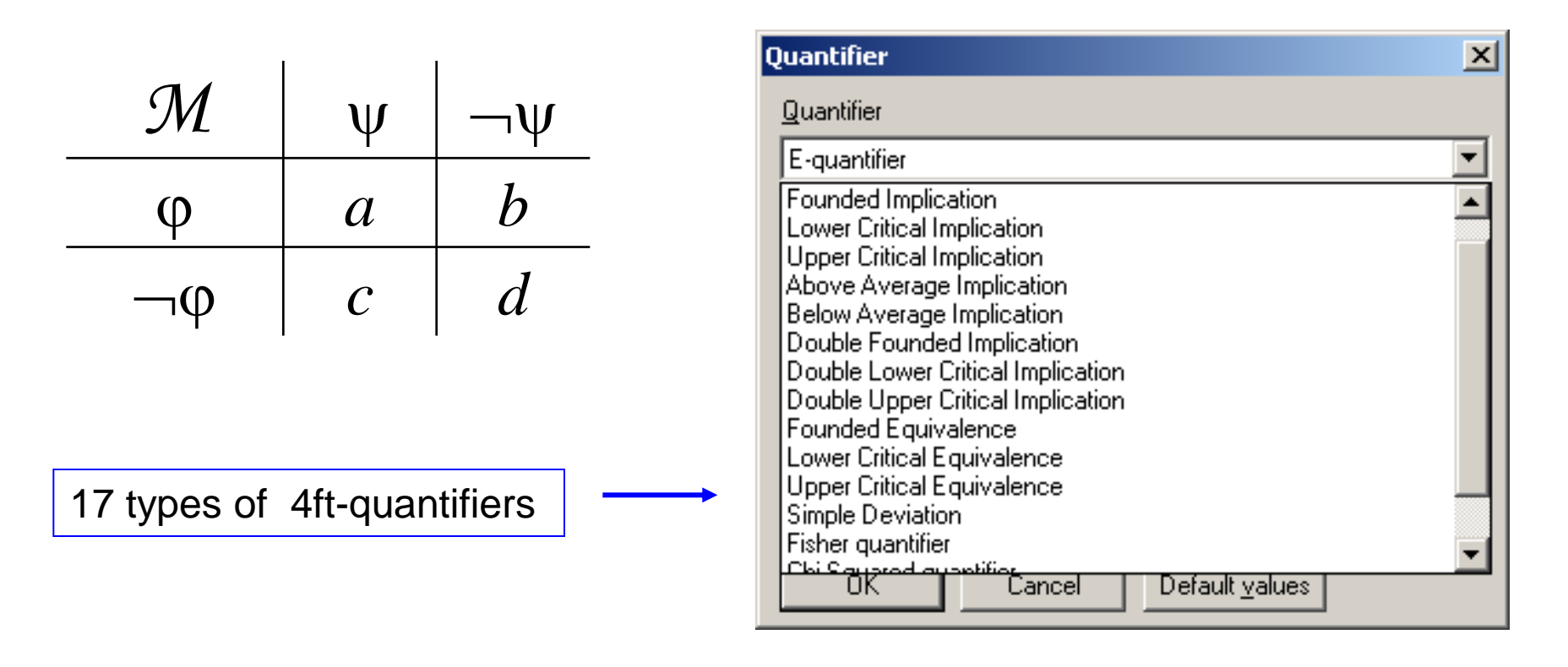

## Two examples of  $\approx$ ?

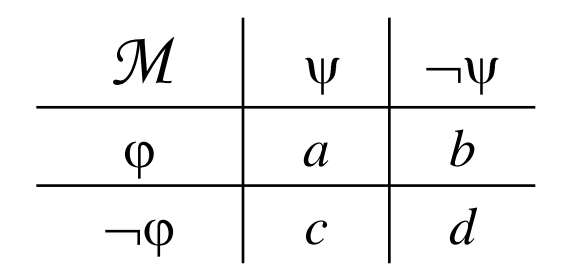

$$
\text{Founded implication} \Longrightarrow_{\mathbf{p}, \mathbf{B}} \quad \frac{a}{a+b} \ge p \land a \ge B
$$

 $\varphi \Rightarrow_{p,B} \psi$ : at least 100p per cent of objects of *M* satisfying  $\varphi$  satisfy also  $\psi$  $\varphi$  and there are at least Base objects satisfying both  $\varphi$  and  $\psi$ 

Above average ⇒<sup>+</sup><sub>p,B</sub> 
$$
\frac{a}{a+b} \ge (1+p)\frac{a+c}{a+b+c+d} \land a \ge B
$$

 $_{\rm p,B}^+$   $\uppsi$  : the relative frequency of objects of M satisfying  $\psi$  among the objects satisfying is at least 100p per cent higher than the relative frequency of  $\psi$  in the whole data matrix  $\mathcal M$ and there are at least Base objects satisfying both  $\varphi$  and  $\psi$ 

## Solving *B*(Social, Physical)  $\Rightarrow$ <sub>0.9,50</sub> *B*(Biochemical) (1)

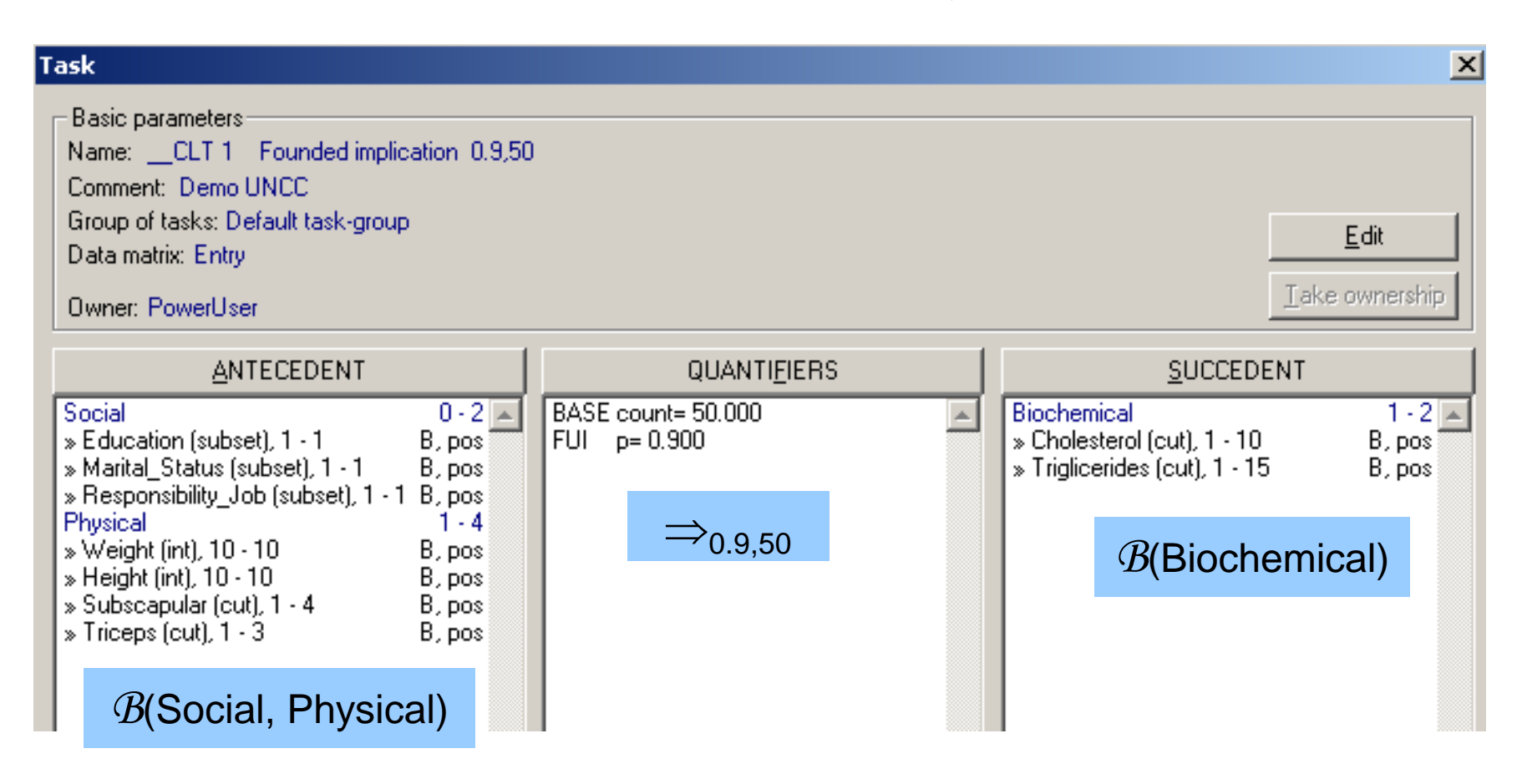

## Solving *B*(Social, Physical)  $\Rightarrow$ <sub>0.9,50</sub> *B*(Biochemical) (2)

PC with 1.66 GHz, 2 GB RAM

2 min. 40 sec.

5. 10<sup>6</sup> rules verified

0 true patterns

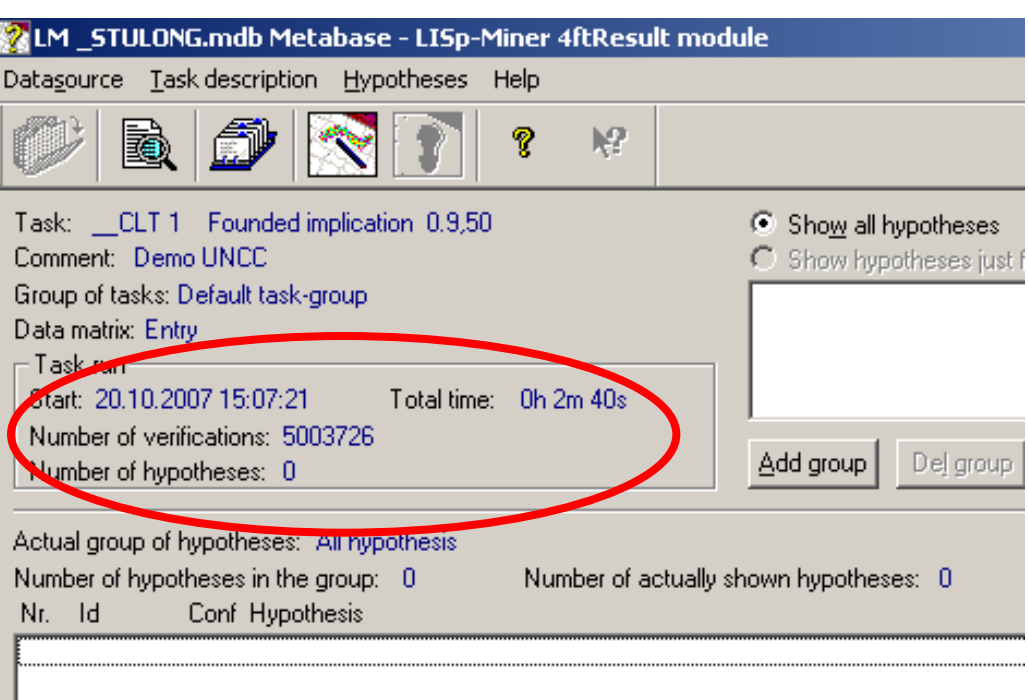

Problem: Confidence 0.9 in  $\Rightarrow$ <sub>0.9,50</sub> too high

Solution: Use confidence 0.5
## Solving *B*(Social, Physical)  $\Rightarrow$ <sub>0.5,50</sub> *B*(Biochemical) (1)

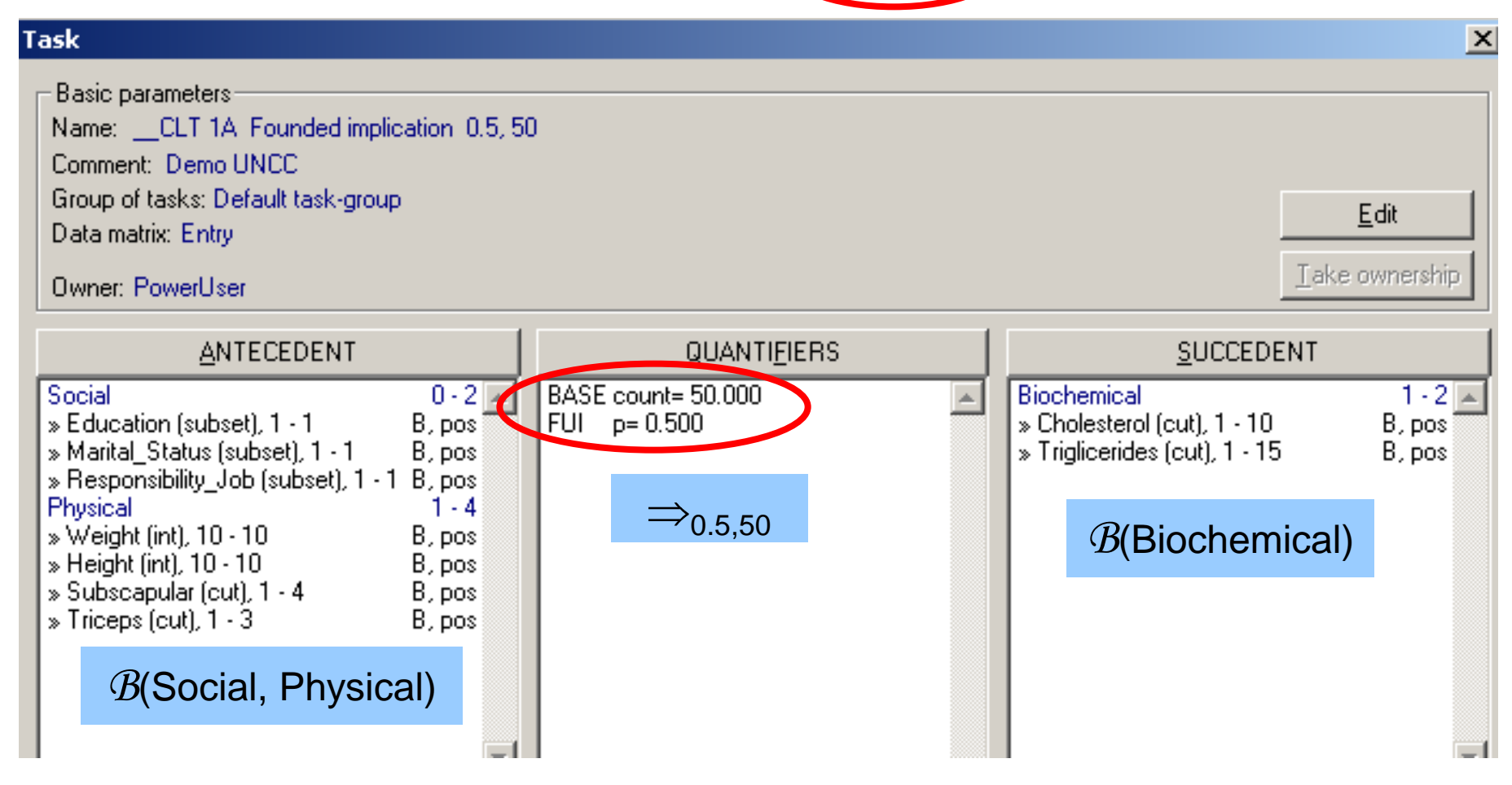

### Solving *B*(Social, Physical)  $\Rightarrow$ <sub>0.5,50</sub> *B*(Biochemical) (2)

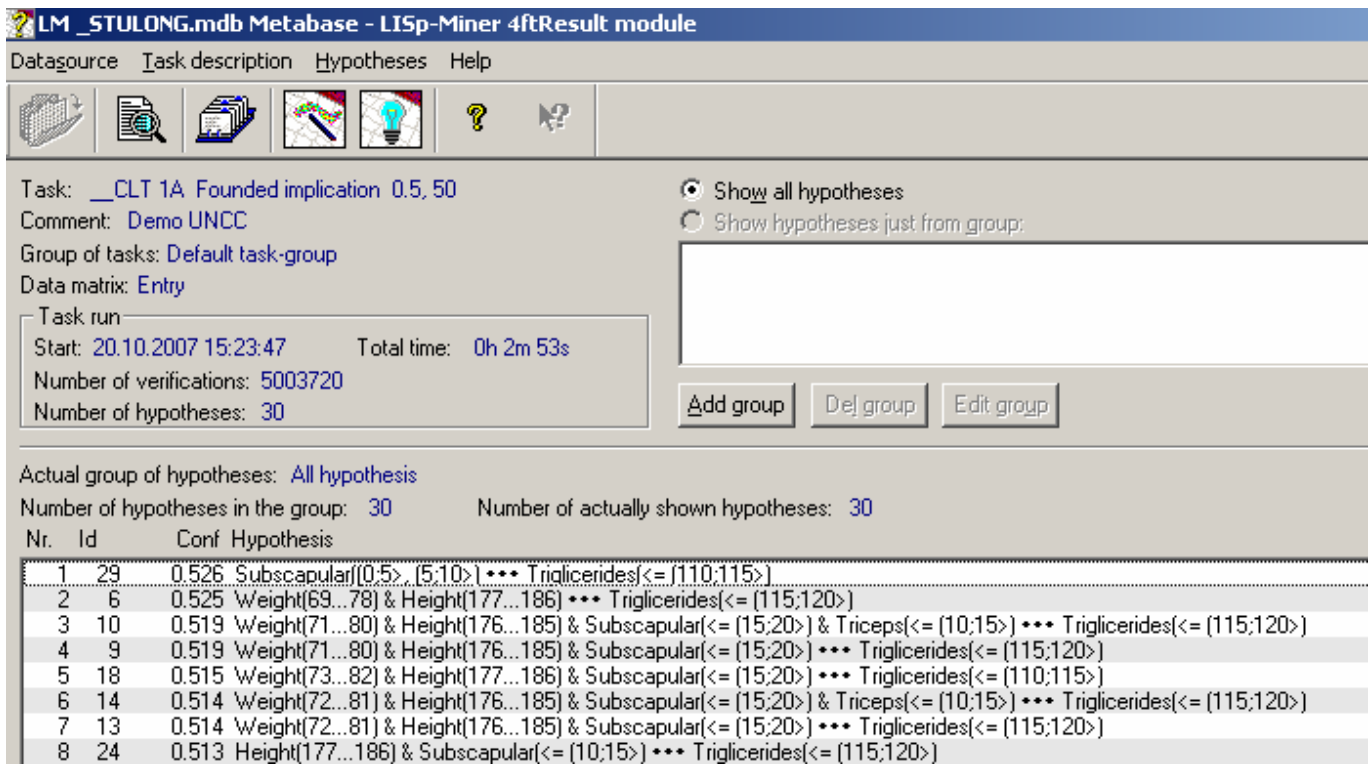

#### 30 rules with confidence  $\geq 0.5$

Problem: The strongest rule has confidence only 0.526, see detail

Solution: Search for rules expressing 70% higher relative frequency than average

It means to use  $\Rightarrow$   $_{0.7,50}$  instead of  $\Rightarrow$   $_{0.5,50}$ 

### Solving *B*(Social, Physical)  $\Rightarrow$ <sub>0.5,50</sub> *B*(Biochemical) (3)

#### Detail of results - the strongest rule

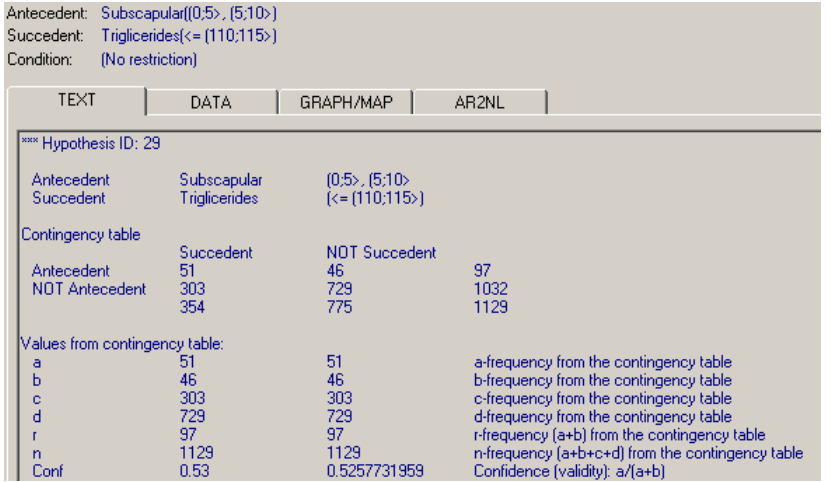

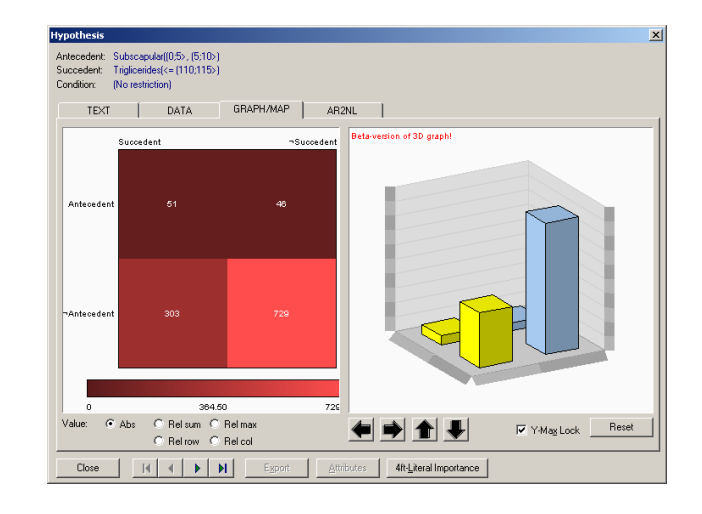

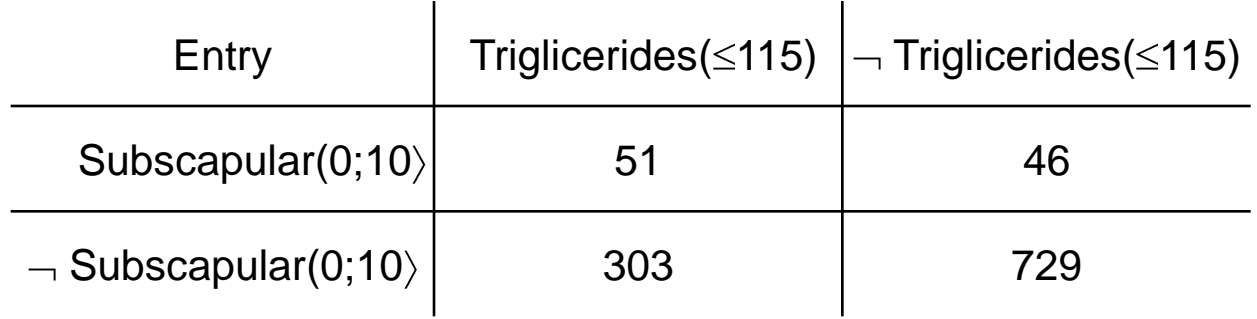

Subscapular(0;10)  $\Rightarrow$ <sub>0.53, 51</sub> Triglicerides( 115)

# Solving *B*(Social, Physical)  $\leftarrow$ <sup>+</sup><sub>0.7,50</sub> *B*(Biochemical) (1)

#### **Task**

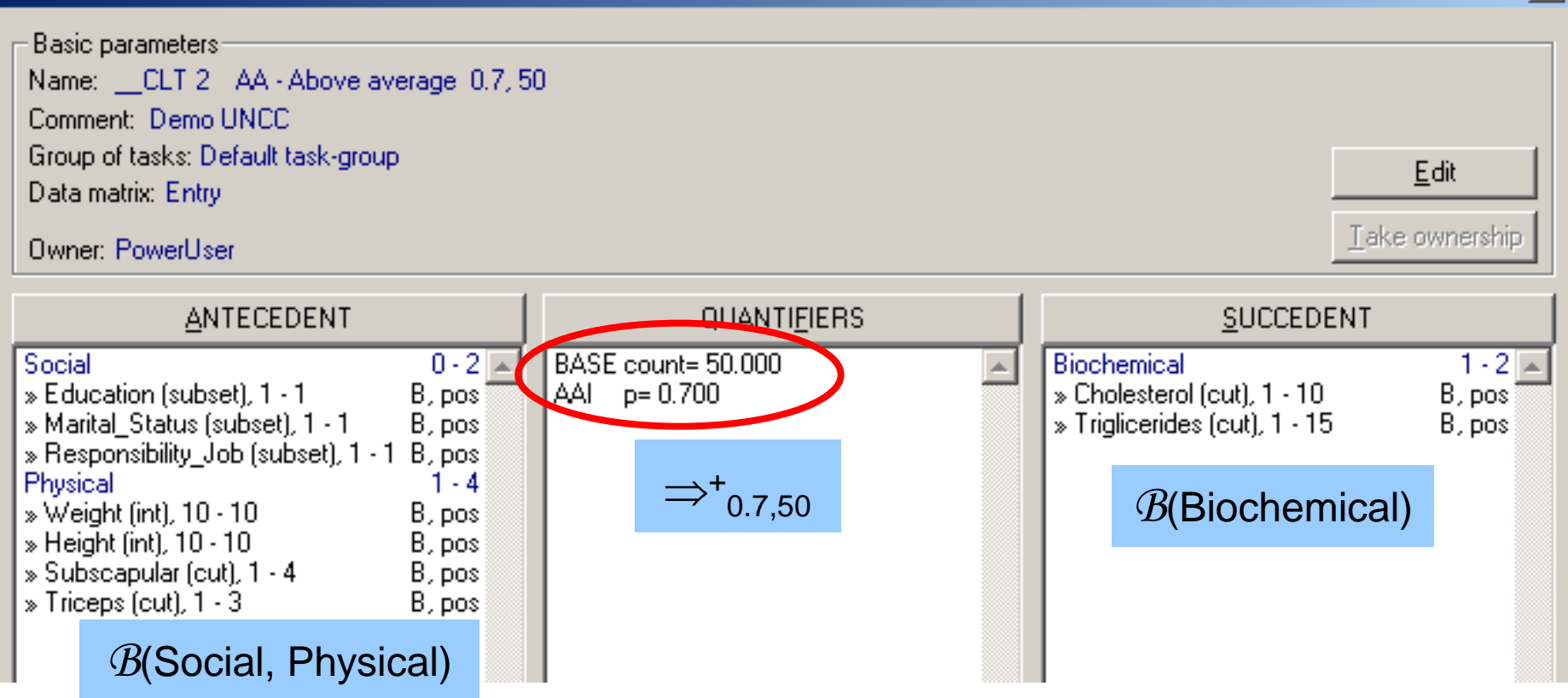

 $\vert x \vert$ 

## Solving *B*(Social, Physical)  $\Rightarrow$ <sup>+</sup><sub>0.7,50</sub> *B*(Biochemical) (2)

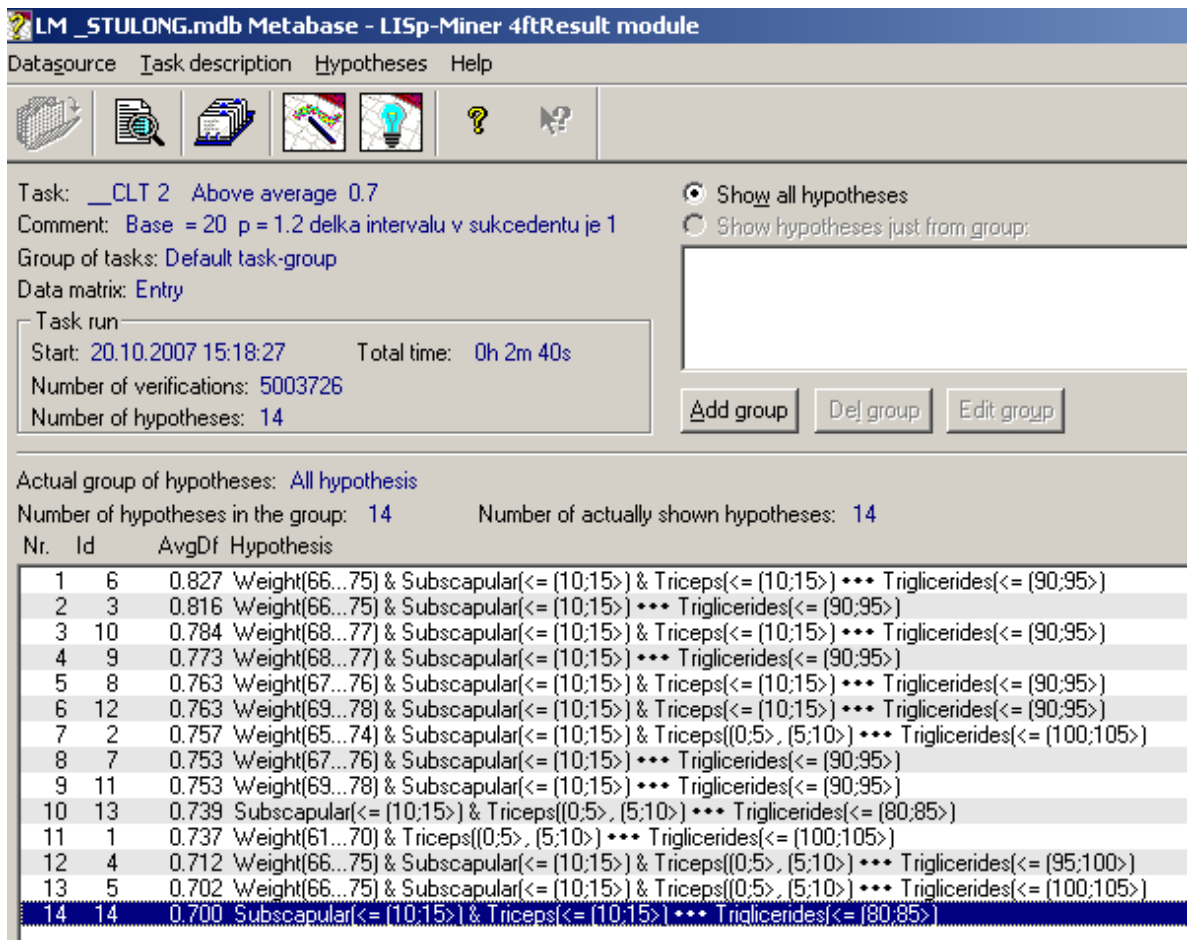

14 rules with relative frequency of succedent  $\geq 0.7$  than average

Example – see detail

## Solving *B*(Social, Physical)  $\Rightarrow$ <sup>+</sup><sub>0.7,50</sub> *B*(Biochemical) (3)

Detail of results - the strongest rule (i.e. the greatest AA)

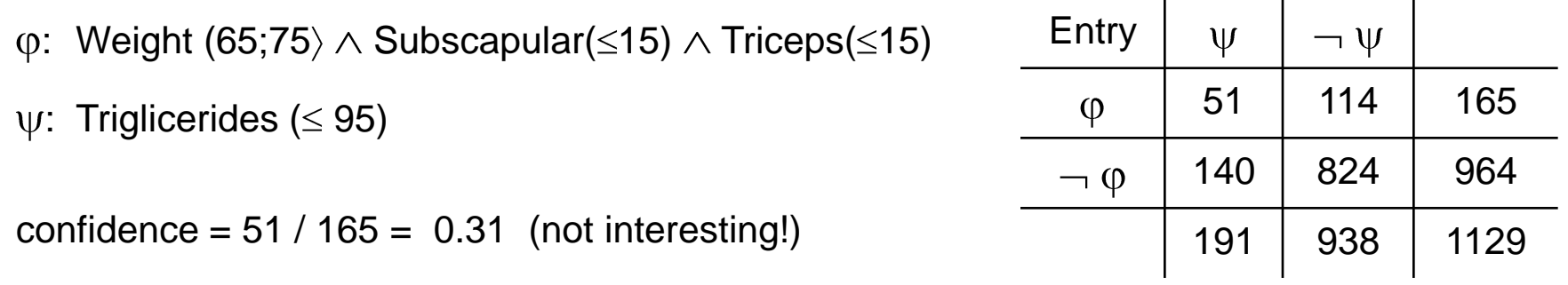

relative frequency of patients satisfying  $\psi$  in the whole Entry data matrix: 0.17  $51 + 114 + 140 + 824$  $51 + 140$ 

relative frequency of patients satisfying  $\psi$  among the patients satisfying  $\varphi$ :  $\frac{31}{\sqrt{11}}$  = 0.31 i.e. 82 % higher  $51 + 114$ 51

$$
\frac{51}{51+114} = (1+0.82) \frac{51+140}{51+114+140+824}
$$
 thus  $\varphi \implies 0.82,51 \, \Psi$ 

## 4ft-Miner Summary

- **mines rules**  $B$ (attributes group 1)  $\approx$   $B$ (attributes group 2)
- also onditional rules  $B$ (attributes 1)  $\approx B$ (attributes 2) /  $B$ (attributes 3)
- **very fine tools to define set of Boolean characteristics**  $B$  **(attributes)**
- automatically generates general literals like
	- $\Box$  Subscapular ( $\leq$ 15)
	- $\Box$  Weight (66;75)
- various measures of association on  $\langle a, b, c, d \rangle$
- works very fast
- **u.** output directly filtered by chosen measure
- does not use Apriori, uses bit string approach

# LISp-Miner, application examples

Goals of analysis:

- $\Box$  find new knowledge
- verify if the given knowledge observed in given data

Presented:

- Stulong data set
- Analytical question *B* (Physical, Social)  $\approx$  *B* (Biochemical)
- Analytical question normal  $\otimes$  risk:  $\mathcal B$  (Physical, Social)  $\approx$  *B* (Biochemical)
- Analytical question ?  $\uparrow \uparrow$  ? /  $\mathcal{B}$  (\*)

#### normal  $\otimes$  risk:  $\mathcal B$  *(Social, Physical)*  $\approx$  *B (Biochemical)*

**Motivation:**

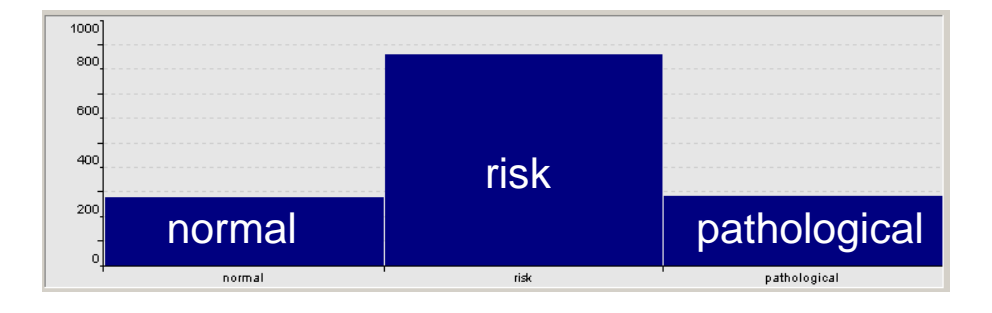

Are there any differences in  $\varphi \Rightarrow_{p, B} \psi$  between normal and risk ?

Example of difference:  
\n
$$
|\text{confidence}_{\text{normal}} - \text{confidence}_{\text{risk}}| \ge 0.3
$$
\n
$$
\begin{array}{c|c|c|c|c|c|c|c} \hline \text{normal} & \psi & \neg \psi & \text{risk} & \psi & \neg \psi \\ \hline \varphi & a_1 & b_1 & \varphi & a_2 & b_2 \\ \hline \neg \varphi & c_1 & d_1 & \neg \varphi & c_2 & d_2 \end{array}
$$

Condition of interestingness:

$$
|\frac{a_1}{a_1 + b_1} - \frac{a_2}{a_2 + b_2}| \ge 0.3 \land a_1 \ge 0.3 \land a_2 \ge 0.3
$$

#### normal  $\otimes$  risk: *B* (Social, Physical)  $\approx$  *B* (Biochemical)

Pattern normal  $\otimes$  risk:  $\phi \implies^{\mathsf{D}}_{0.3,30,30}$   $\psi$  is true in data matrix Entry

if it is: 
$$
|\frac{a_1}{a_1 + b_1} - \frac{a_2}{a_2 + b_2}| \ge 0.3 \land a_1 \ge 0.3 \land a_2 \ge 0.3
$$

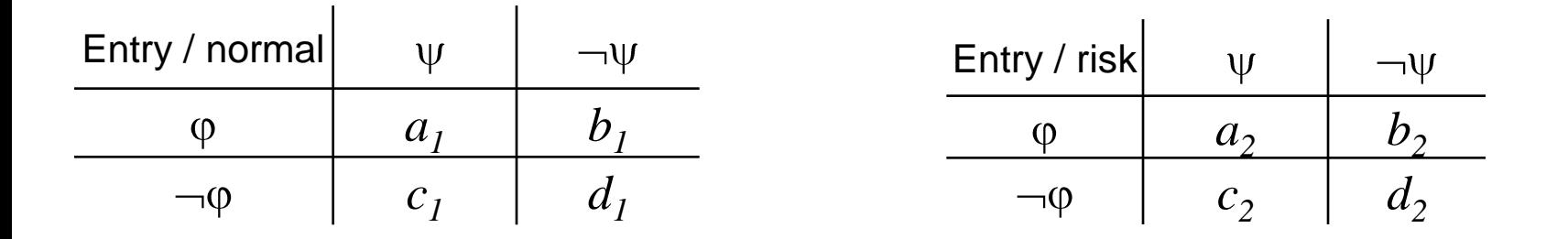

#### Solving normal ⊗ risk: *B* (Social, Physical) ≈<sup>?</sup> *B* (Biochemical) (1)

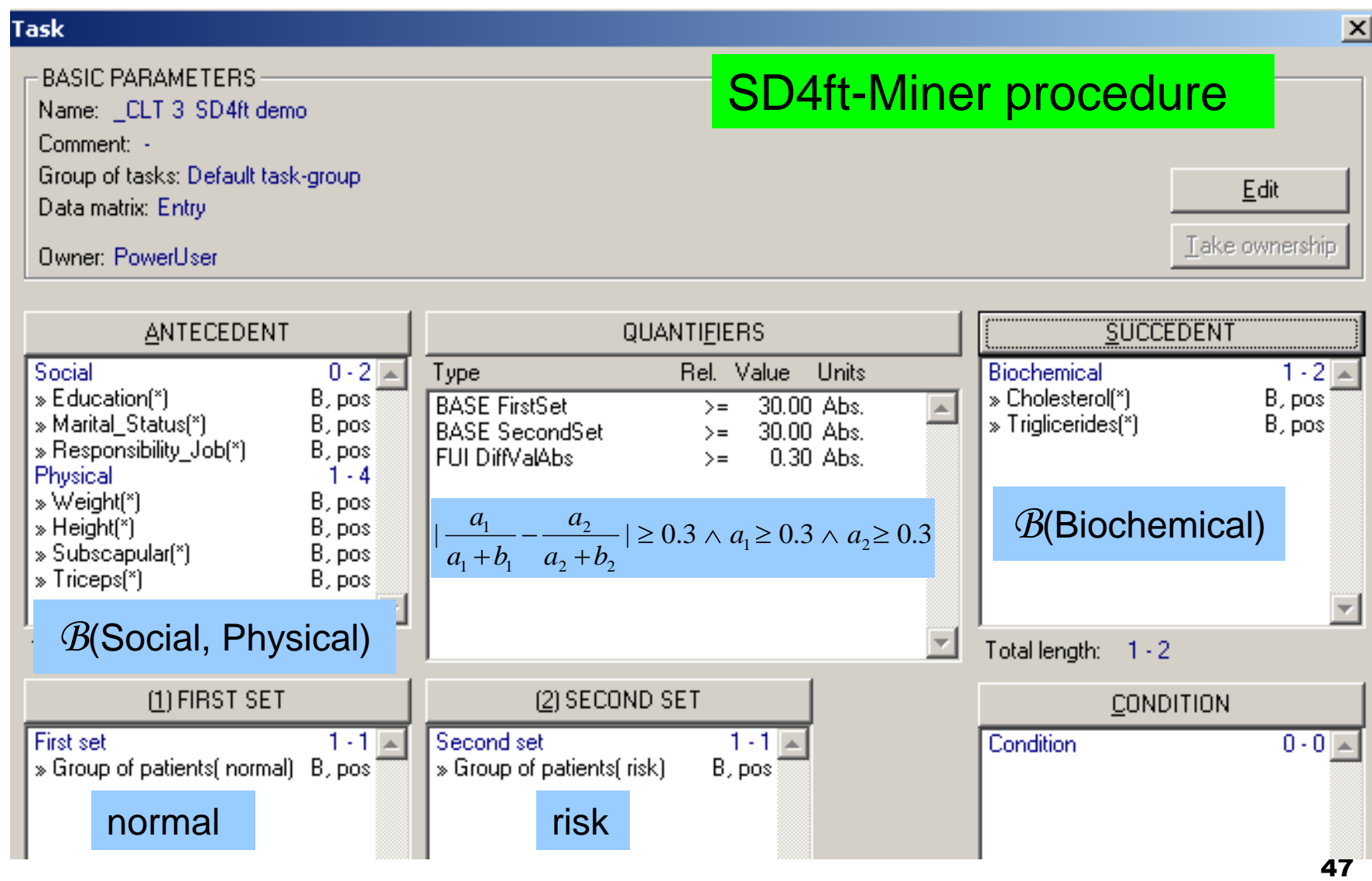

#### Solving normal ⊗ risk: *B* (Social, Physical) ≈<sup>?</sup> *B* (Biochemical) (2)

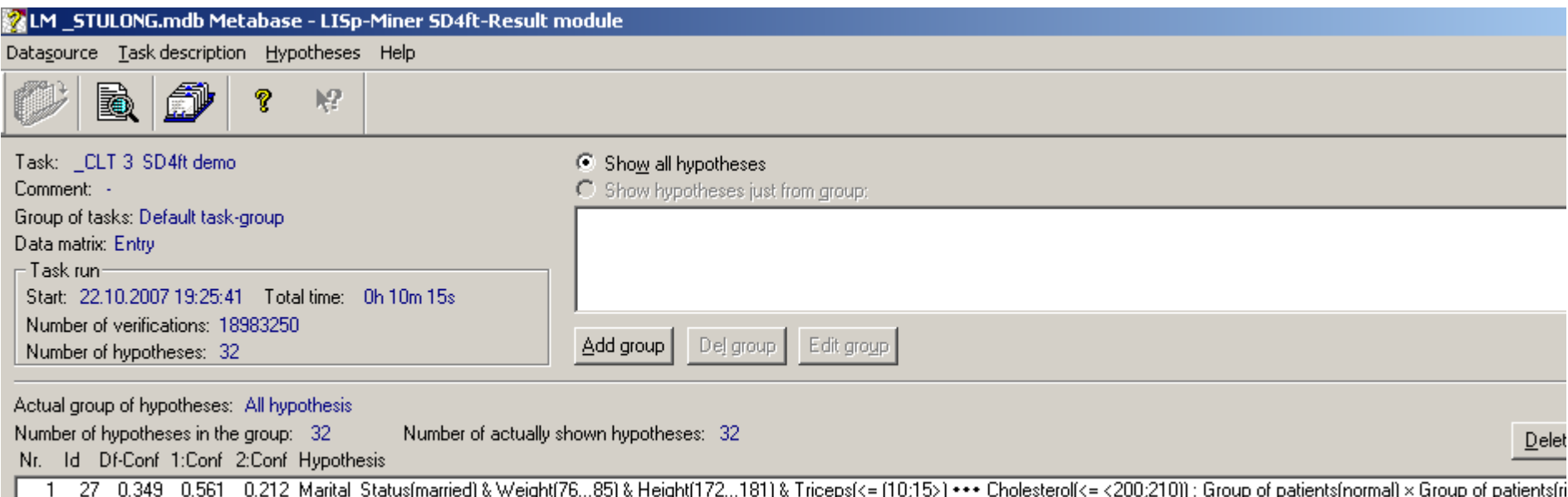

20 0.337 0.566 0.229 Marital\_Status(married) & Weight(74...83) & Height(167...176) & Triceps(<= (10;15>) \*\*\* Cholesterol(<= <200;210)) : Group of patients(normal) × Group of patients(ri<br>29 0.336 0.571 0.236 Marital\_Status(  $\frac{2}{3}$ 

#### 19 000 000 patterns verified in 10 minutes

#### 32 patterns found

The strongest one – see detail

#### Solving normal ⊗ risk: *B* (Social, Physical) ≈<sup>?</sup> *B* (Biochemical) (3)

Detail of results - the strongest pattern

 $\varphi$ : Marital\_Status(married)  $\land$  Weight (75,85)  $\land$  Height (172,181)  $\land$  Triceps( $\le$ 15)

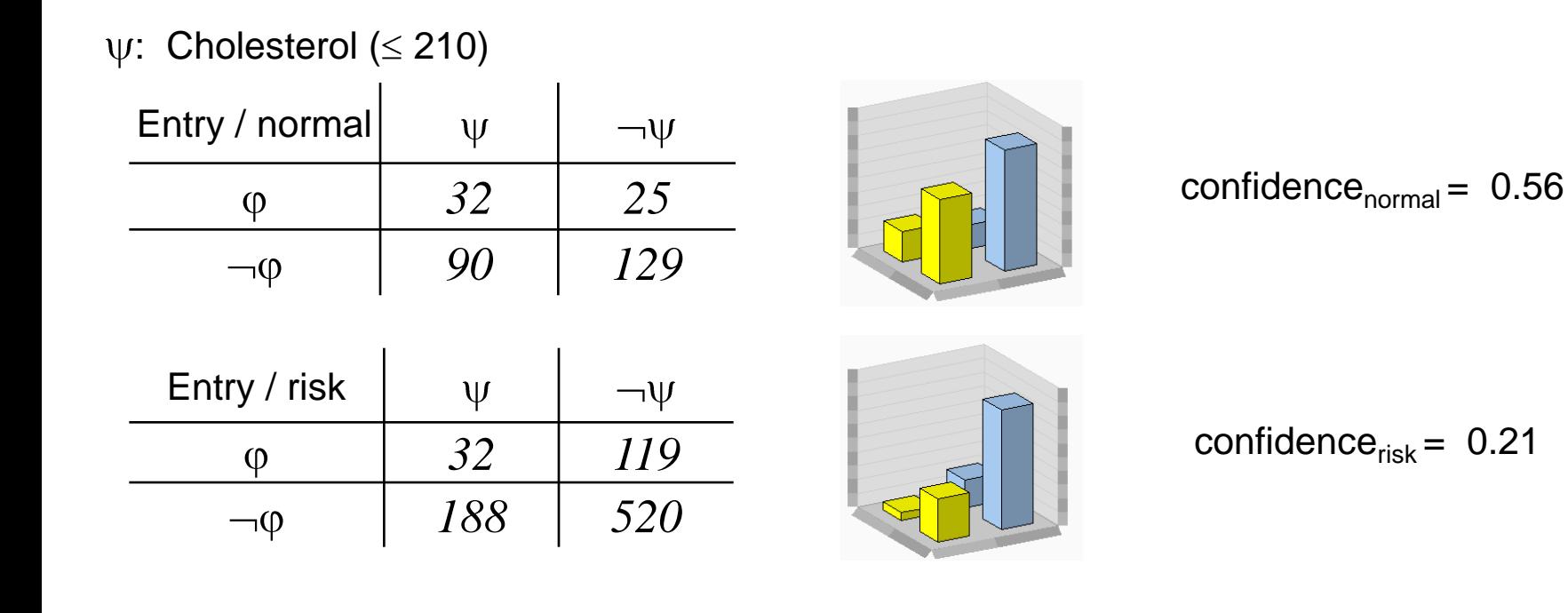

confidence $_{\text{normal}}$  – confidence $_{\text{risk}}$  = 0.35

$$
\text{normal} \otimes \text{risk: } \phi \implies^D_{0.35,32,32} \psi
$$

## SD4ft-Miner Summary

- mines patterns  $B(\alpha^*)\otimes B(\beta^*)$ :  $B(\varphi^*)\approx B(\psi^*)/B(\chi^*)$
- Interpretation: Are there any differences between some sets  $\alpha$  and  $\beta$  what *concerns relation of some*  $\varphi$  *and*  $\psi$  *when some of conditions*  $\chi$  *is satisfied?*
- based on the same principles as 4ft-Miner
	- $\Box$  definitions of  $\mathcal{B}$  (\*)
	- $\Box$  measures of association on  $\langle a, b, c, d \rangle$
- powerful tool, requires careful applications
- necessity to use background knowledge

# LISp-Miner, application examples

Goals of analysis:

- $\Box$  find new knowledge
- verify if the given knowledge observed in given data

Presented:

- Stulong data set
- Analytical question *B* (Physical, Social)  $\approx$  *B* (Biochemical)
- Analytical question normal  $\otimes$  risk:  $\mathcal B$  (Physical, Social)  $\approx$  *B* (Biochemical)
- Analytical question ? 11 ? / *B* (\*)

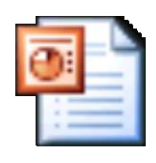

**KL-Miner** 

### GUHA Method and the LISp-Miner System

- GUHA method and KDD
- LISp-Miner system
	- **Overview**
	- □ 6 GUHA procedures
	- application examples
	- $\Box$  bit string approach

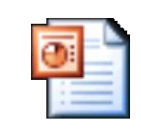

Bit string

- Current research projects
- Observational calculus logical calculus of KDD patterns

### GUHA Method and the LISp-Miner System

- GUHA method and KDD
- **LISp-Miner system** 
	- **Overview**
	- □ 6 GUHA procedures
	- $\Box$  application examples
	- $\Box$  bit string approach
- Current research projects
- Observational calculus logical calculus of KDD patterns

### Current research projects

Starting points:

- Hard to use all fine possibilities of particular \*-Miners even for specialists
	- $\rightarrow$  Automated formulation of analytical questions
	- **→ Project EverMiner**
- Particular results of particular \*-Miners not too much useful
	- $\rightarrow$  Automated production of analytical reports
- Necessity to use background knowledge in all phases of data mining
	- → Project LISp-Miner Knowledge Base
- **Similar data bases produced and mined in various places** 
	- → Project SEWEBAR
- See also 10 Challenging Problems in Data Mining Research

#### 10 Challenging Problems in Data Mining Research

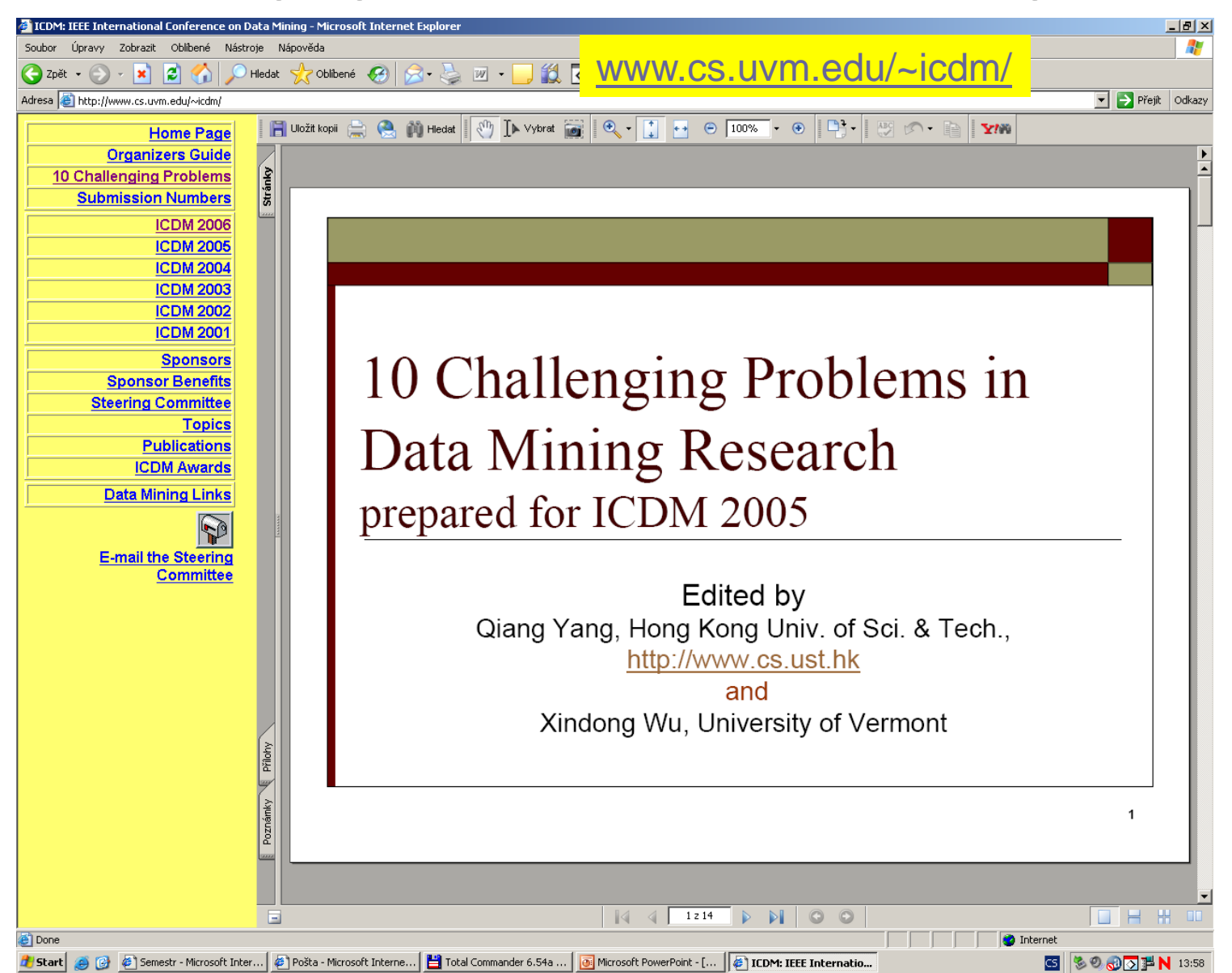

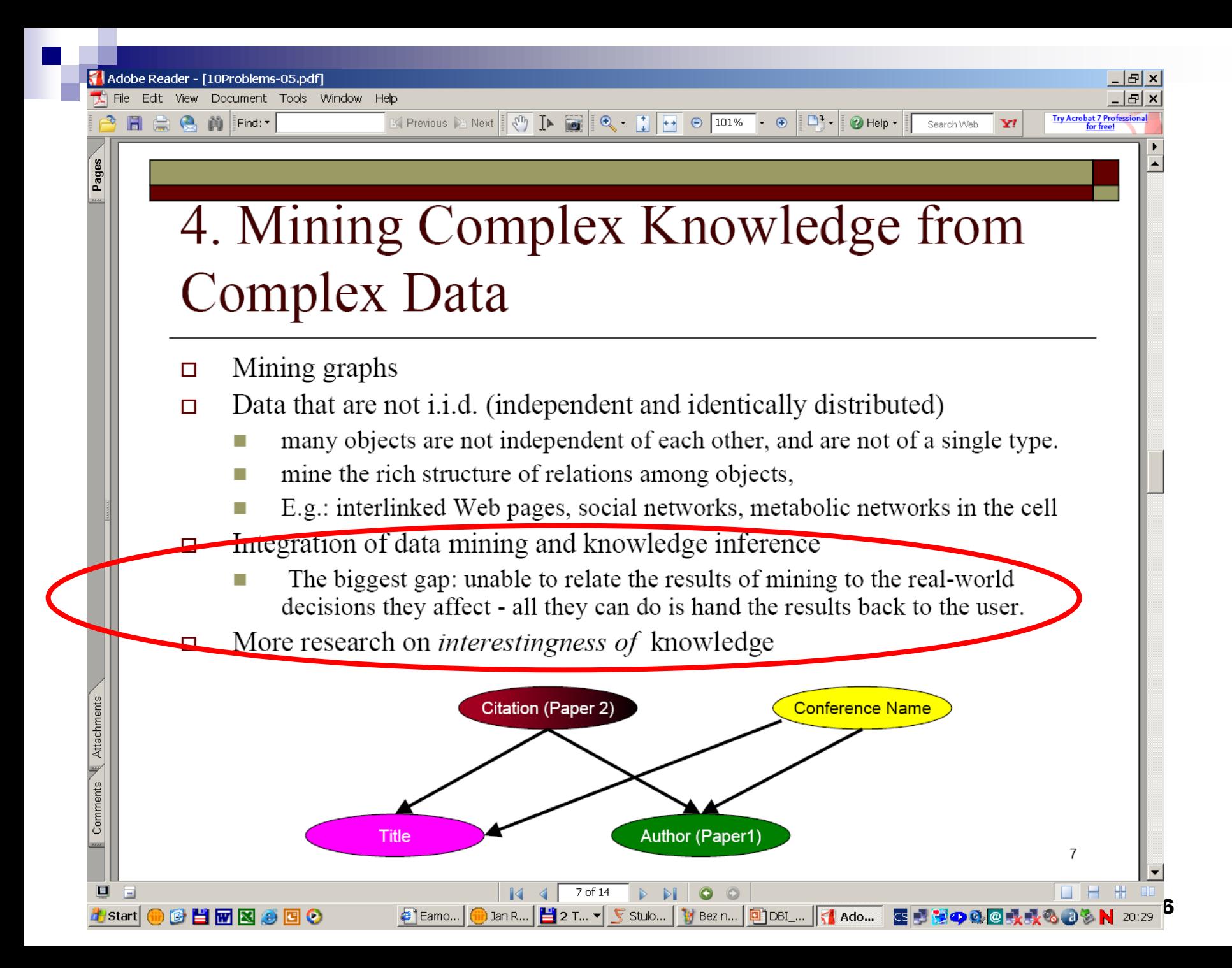

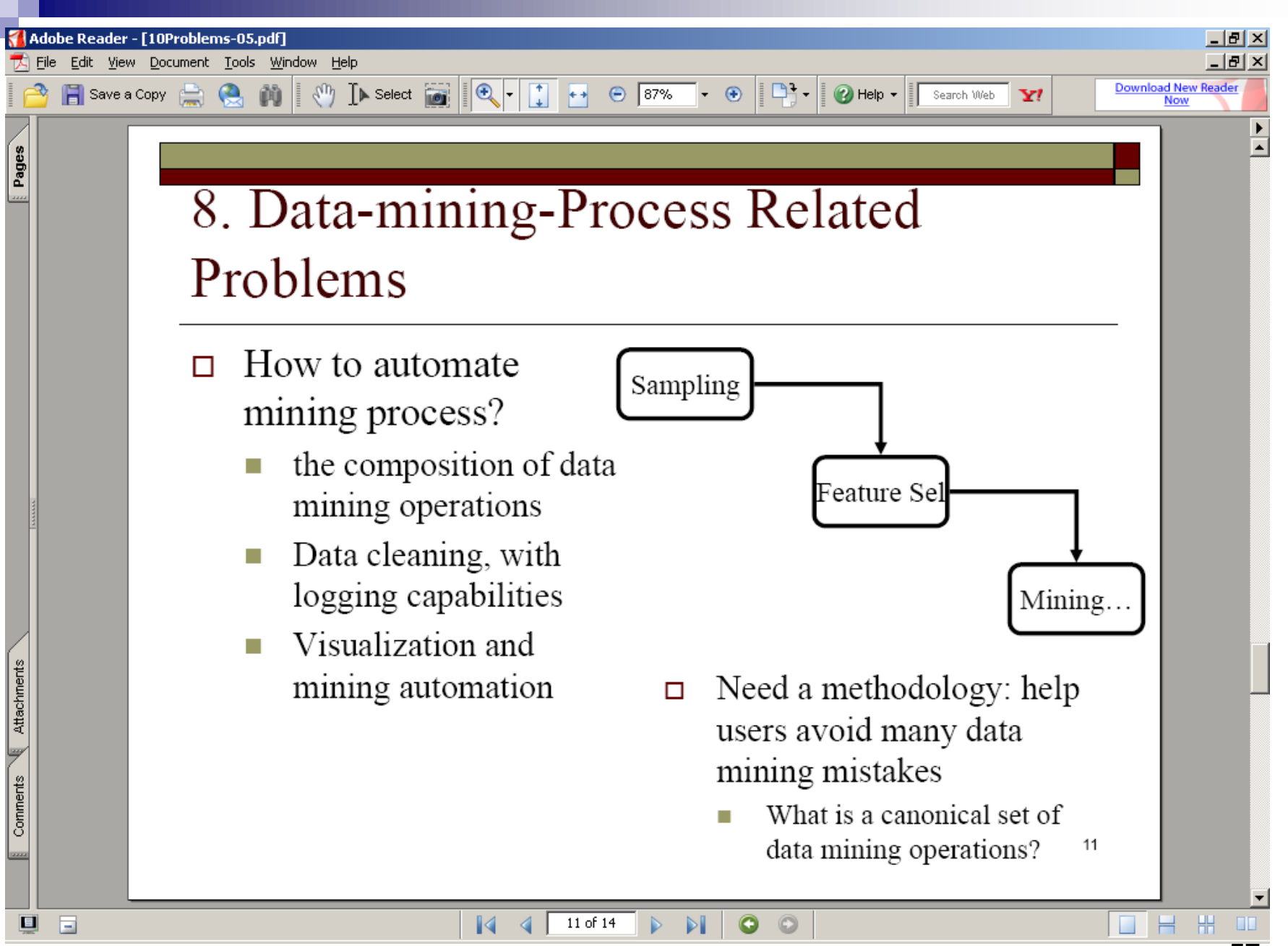

### Project LISp-Miner Knowledge Base

Storing and maintaining groups of attributes:

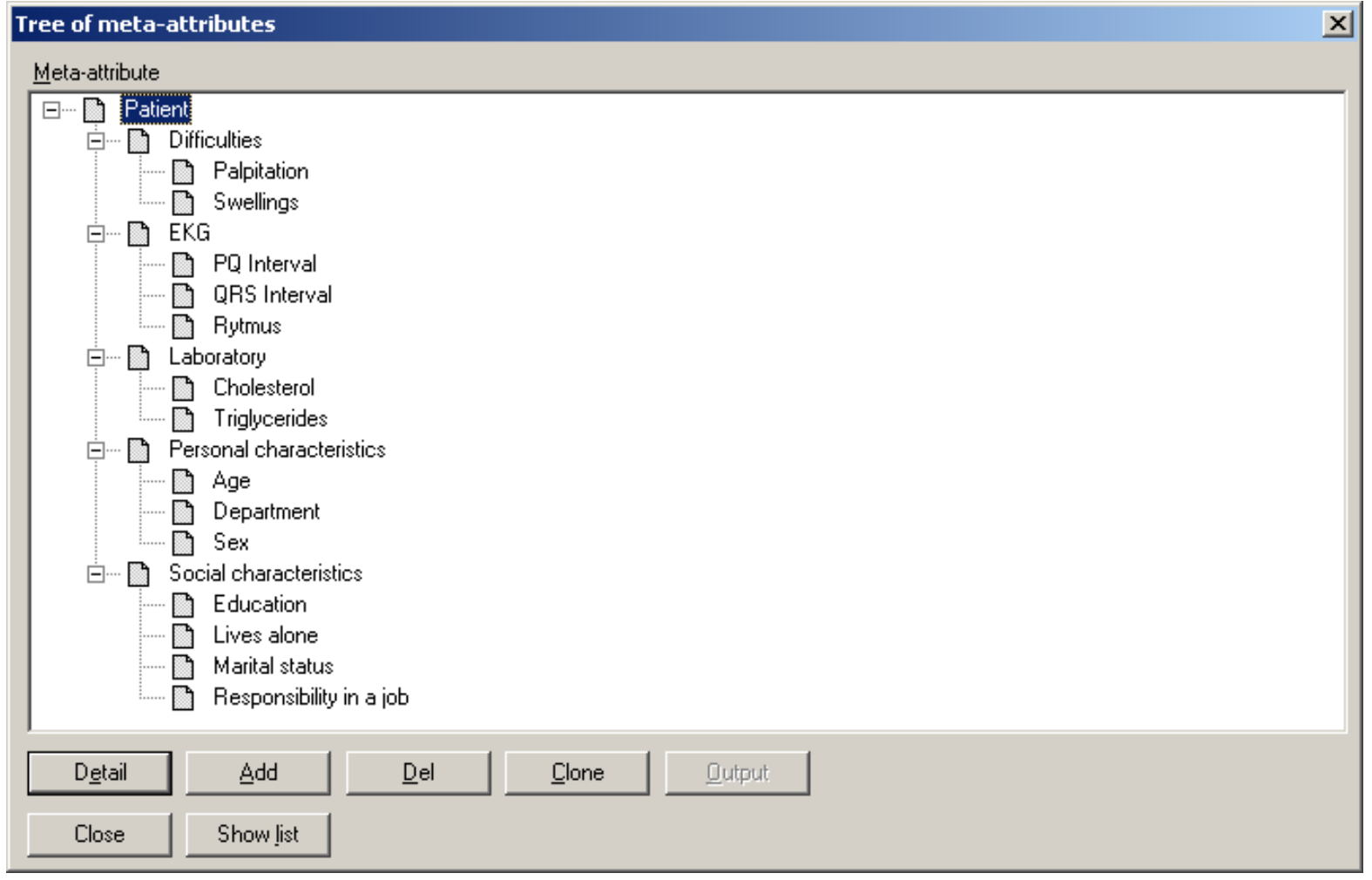

### Project LISp-Miner Knowledge Base

#### Mutual influence of attributes

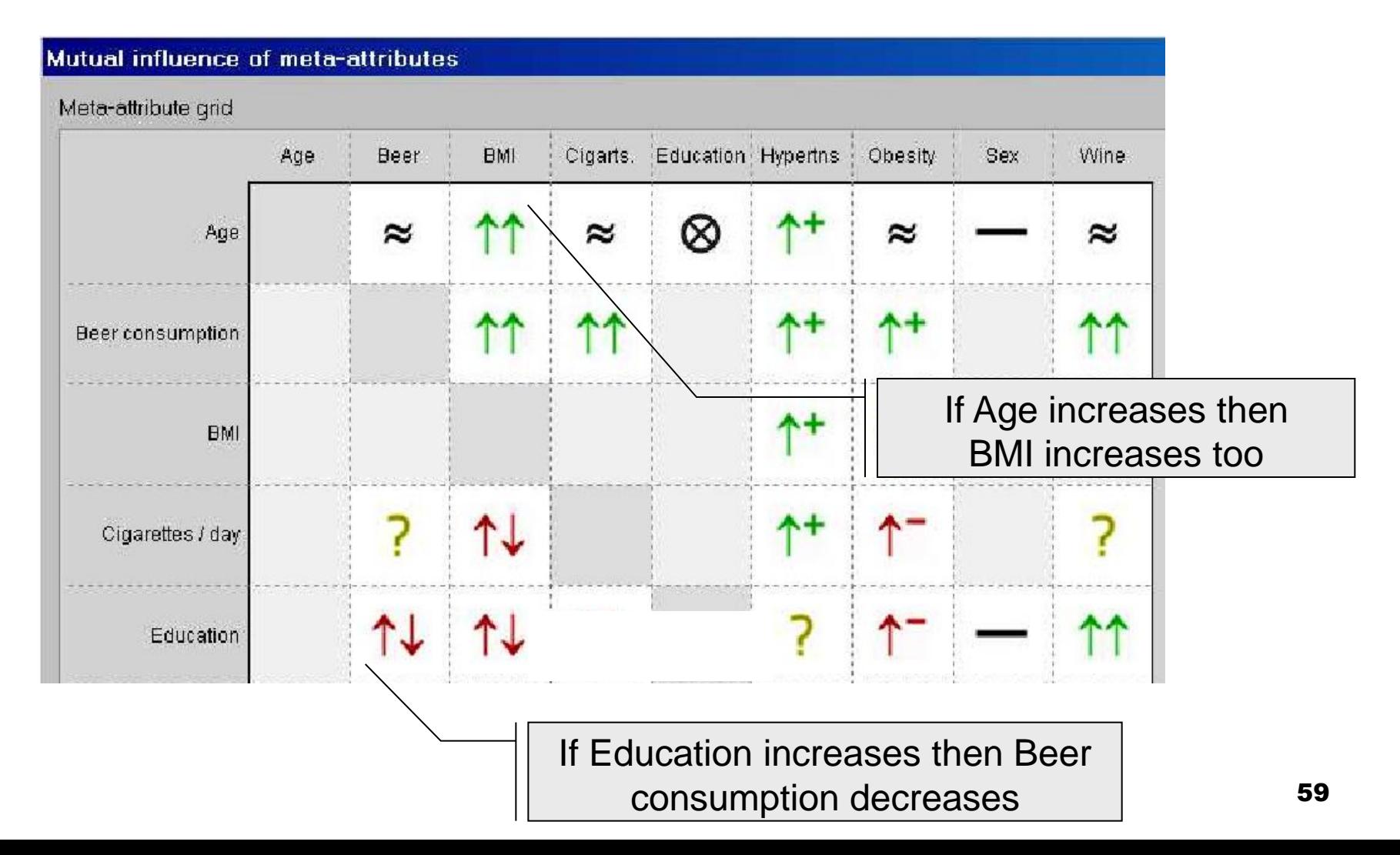

## Analytical report from data mining

- An attempt to bridge the gap between data mining and the real world
- **Presents answer to a given analytical question**
- **Arranged according to** 
	- $\square$  user's needs
	- $\Box$  analyzed problem
	- □ background knowledge
	- analyzed data

### Sketch of analytical report for  $B$  [EKG] ≈<sup>?</sup> *B* [Difficulties]

#### **1. Introduction**

Informal formulation of analytical question. Description of structure of the report.

#### **2. Analysed data**

Overview of basic statistics of used attributes

#### **3. Answering** *B* **[EKG] ?***B* **[Difficulties]**

Explanation of  $\mathcal{B}$  [EKG],  $\mathcal{B}$  [Difficulties],  $\Rightarrow_{p,\text{ Base}} \Rightarrow_{p,\text{ Base}}$ 

#### **4. Results overview**

Statistics of all found patterns, suitable statistics on particular attributes occurrences. Assertions of "second order" like "there is no pattern concerning *Cough*"

#### **5. Particular patterns for p, Base**

Structured list of patterns with quantifier  $\Rightarrow_{p, \text{Base}}$ 

#### **6. Particular patterns for <sup>+</sup> p, Base**

Structured list of patterns with quantifier  $\Rightarrow^{\scriptscriptstyle +}_{\scriptscriptstyle{\sf p, \;Base}}$ 

#### **7. Conclusions**

Suggestions of additional analysis

### Project SEWEBAR – principle (SEmantic WEB and Analytical Reports)

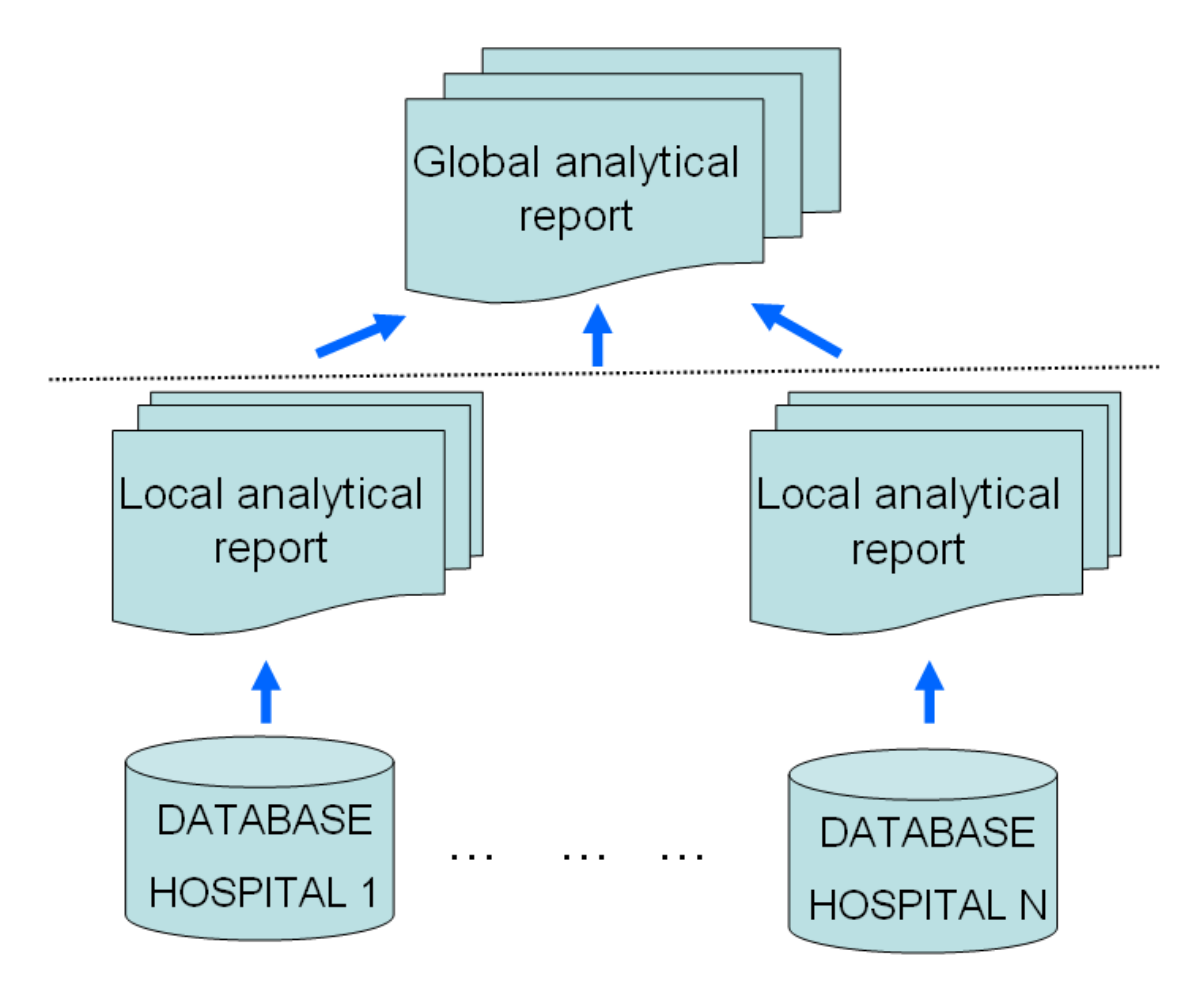

### SEWEBAR – pilot project STULONG and ADAMEK data sets

**[http://sewebar.vse.cz/adamek/index.php/adamek](http://sewebar.vse.cz/adamek/index.php/adamek-aslav/72-adamek-aslav-6x4/947-xfarj05-xkoll22-mi-ob-caslav-512)[aslav/72-adamek-aslav-6x4/947-xfarj05-xkoll22-mi-ob](http://sewebar.vse.cz/adamek/index.php/adamek-aslav/72-adamek-aslav-6x4/947-xfarj05-xkoll22-mi-ob-caslav-512)[caslav-512](http://sewebar.vse.cz/adamek/index.php/adamek-aslav/72-adamek-aslav-6x4/947-xfarj05-xkoll22-mi-ob-caslav-512)**

Global analytical report Local analytical Local analytical report report **STULONG ADAMEK** 

**[http://sewebar](http://sewebar-dev.vse.cz/index.php?option=com_content&view=article&id=46&Itemid=54)[dev.vse.cz/index.php?option=com\\_content&view=arti](http://sewebar-dev.vse.cz/index.php?option=com_content&view=article&id=46&Itemid=54) [cle&id=46&Itemid=54](http://sewebar-dev.vse.cz/index.php?option=com_content&view=article&id=46&Itemid=54)**

### SEWEBAR, 1. step - applying knowledge

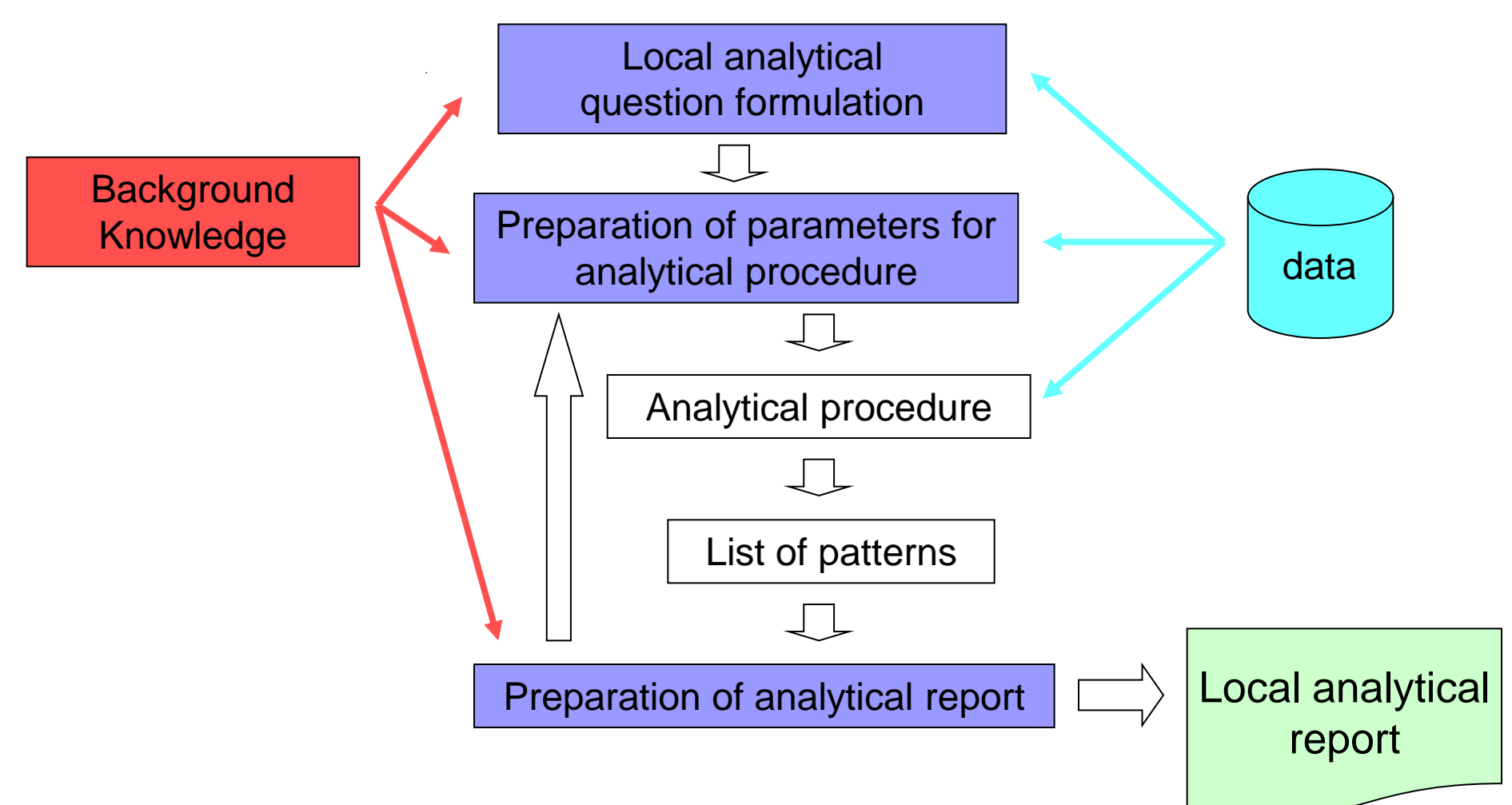

#### Formulating Local Analytical Questions

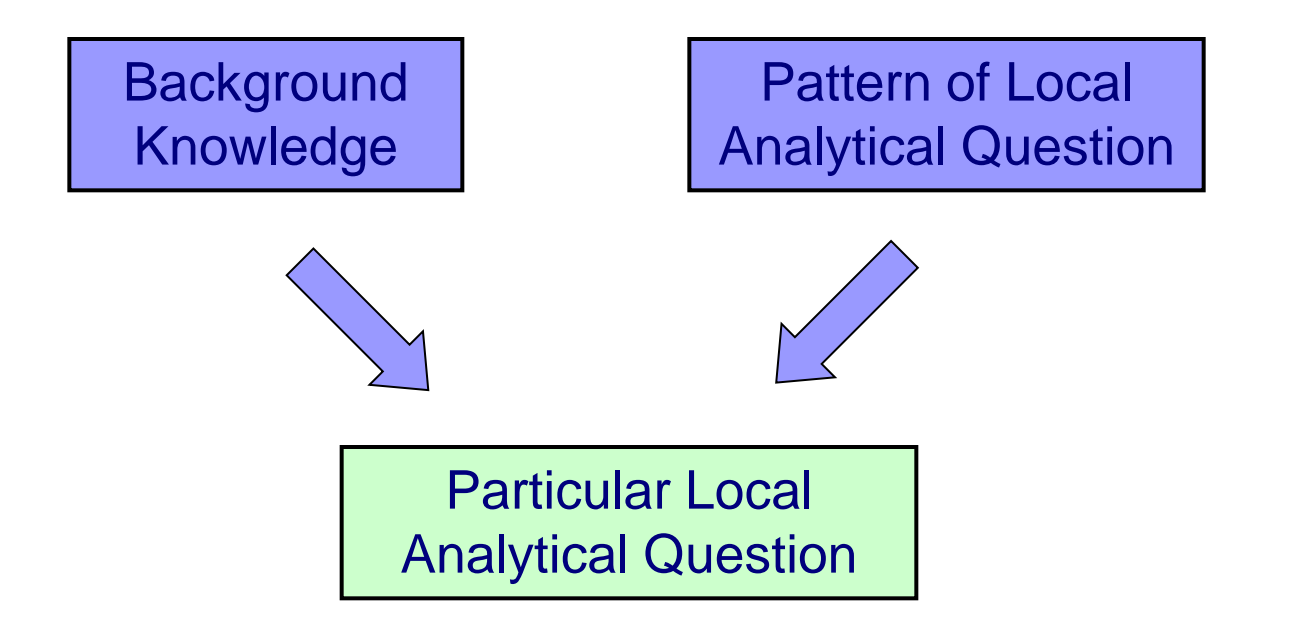

#### Formulating Local Analytical Questions – example 1

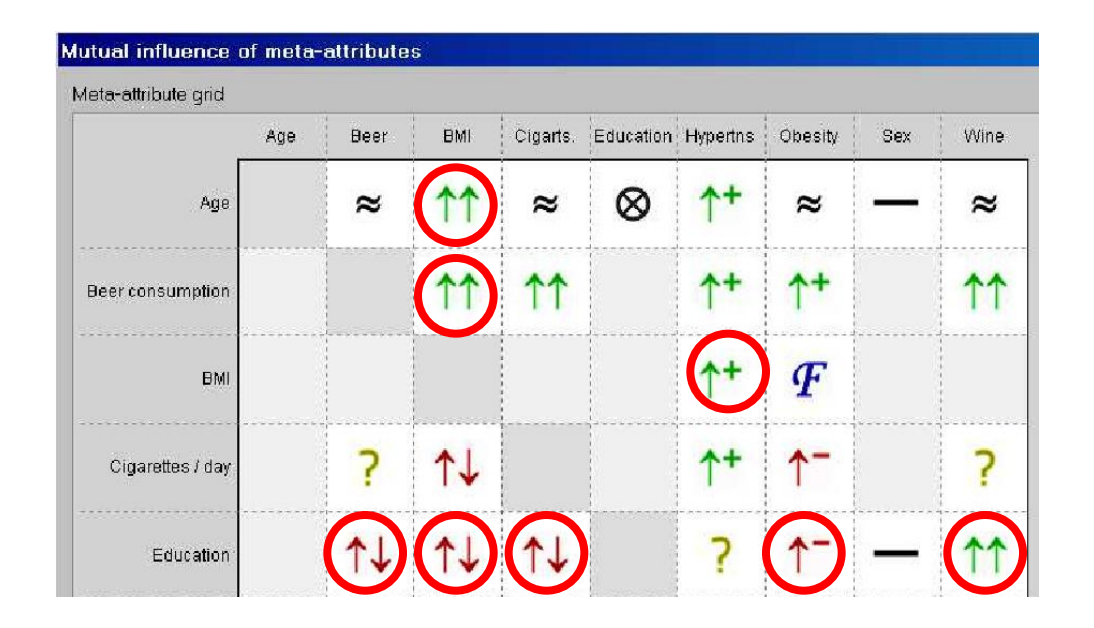

Is the given item of background knowledge  $\Box$  observed in the ADAMEK data ?

Can be answered using the GUHA procedures implemented in the LISp-Miner system, see e.g.

Rauch J., Šimůnek M: GUHA Method and Granular Computing. In: Hu, X et al (ed.). Proceedings of IEEE conference Granular Computing. 2005, pp. 630-635.

#### Formulating Local Analytical Questions – example 2

26 Groups of attributes in the ADAMEK data:

Personal information, Family history, Social data, Measures, EKG, Difficulties, ...

What strong relations between Boolean characteristics of two groups X and Y of attributes are observed in the ADAMEK data?

ADAMEK: *B* [X] ? *B* [Y]

*B* [X] – set of all interesting Boolean characteristics of X

*B* [Y] *–* set of all interesting Boolean characteristics of Y

Example: ADAMEK: *B* [EKG] ≈<sup>?</sup> *B* [Difficulties]

### Project EverMiner - a vision

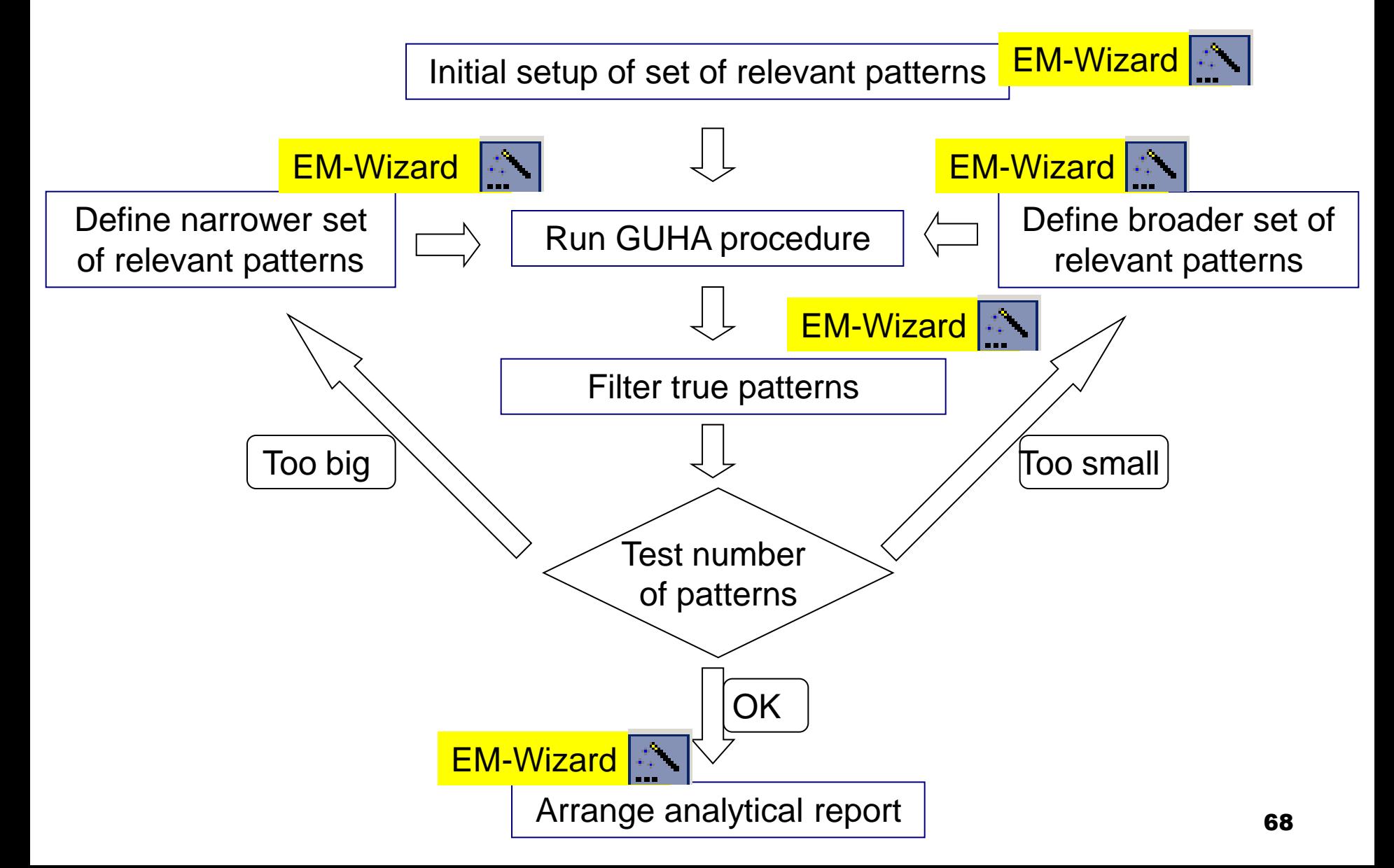

## Ever Miner - Wizard "Literal"

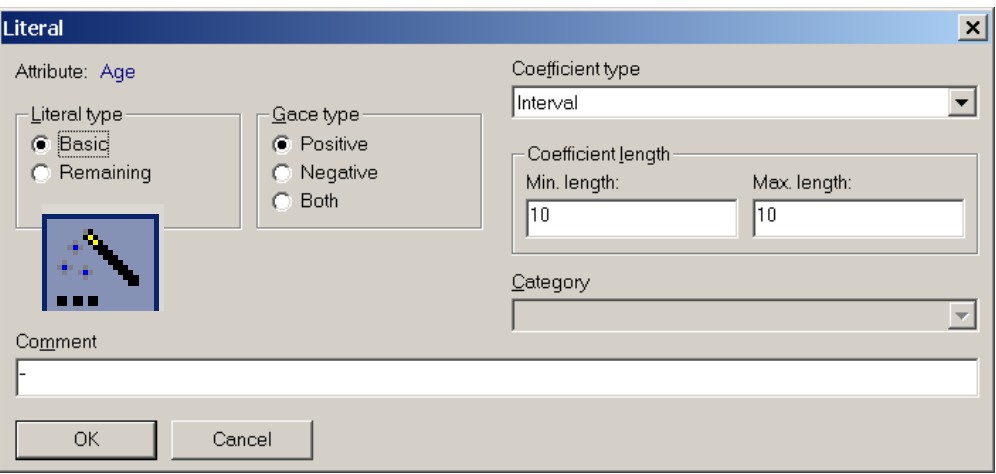

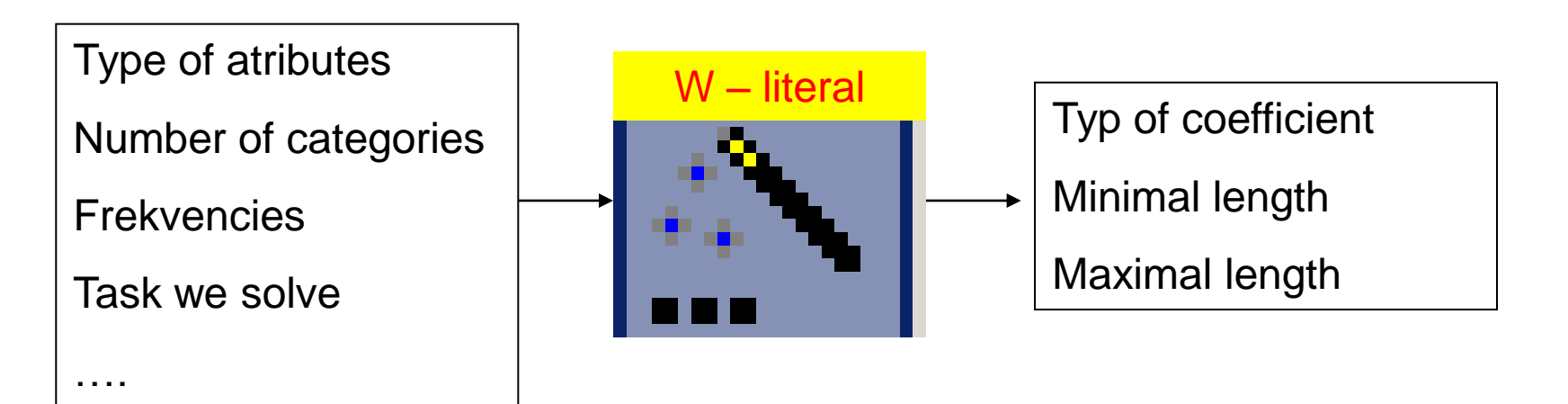

## Ever Miner - Wizard "4ft-quantifier"

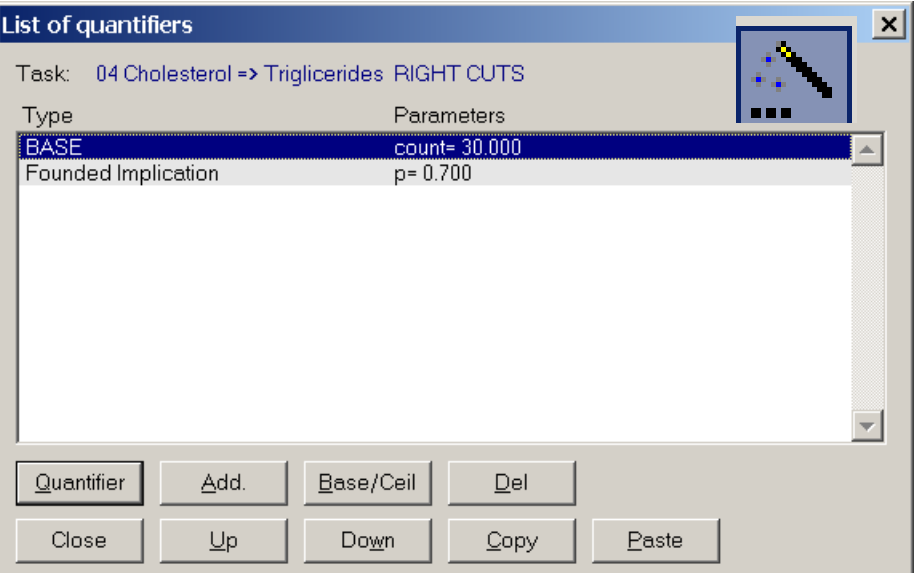

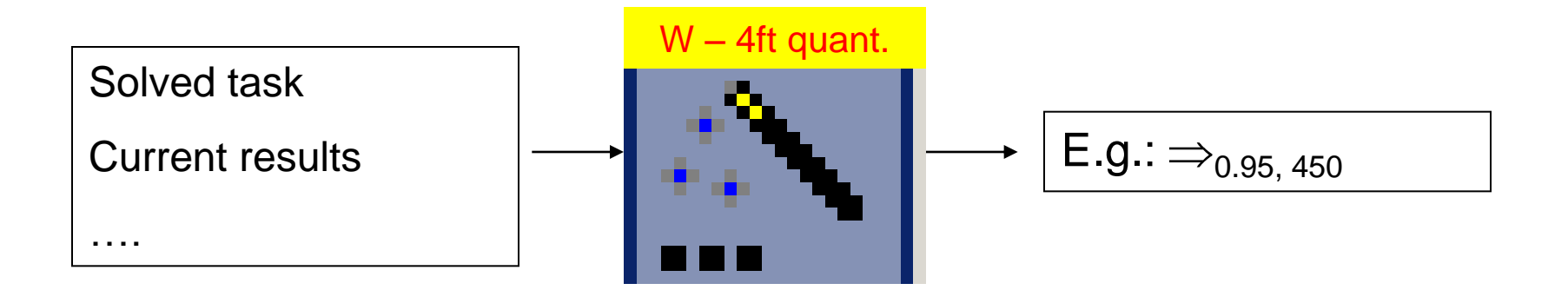

### Ever Miner - Wizard "categories definition"

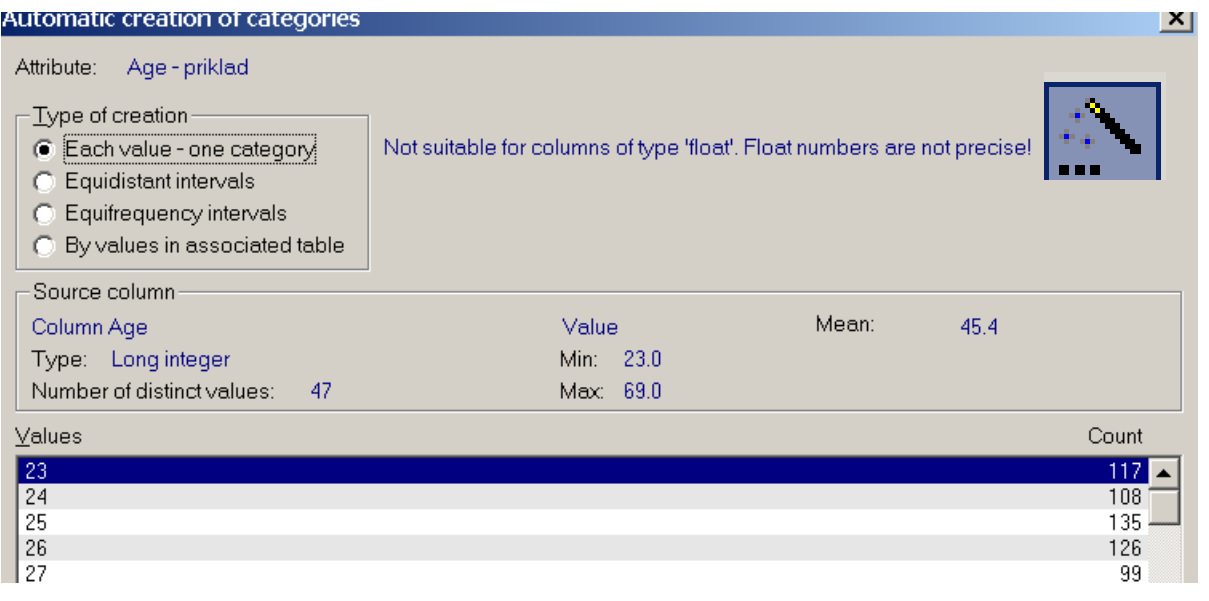

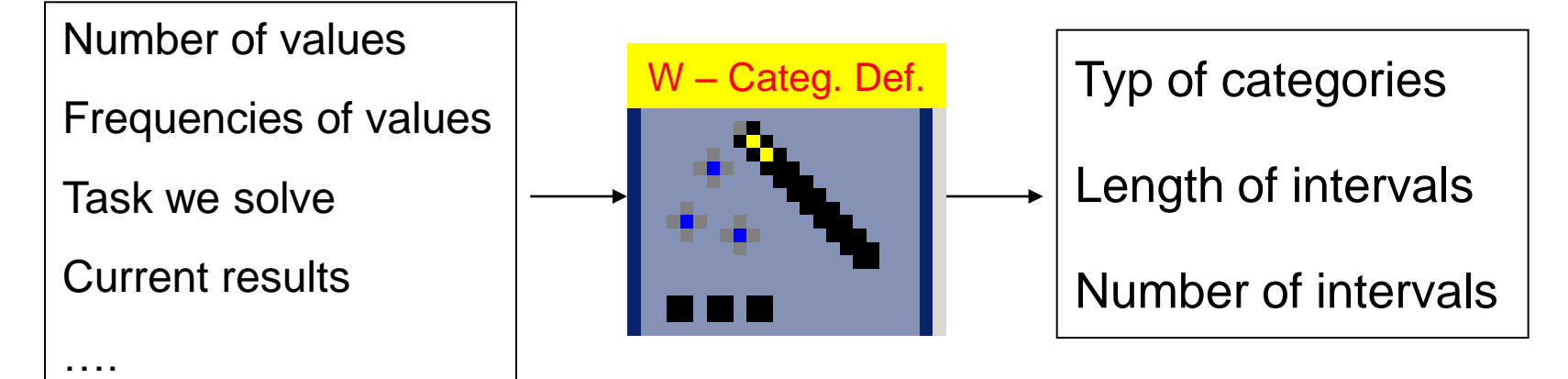

### GUHA Method and the LISp-Miner System

- GUHA method and KDD
- **LISp-Miner system** 
	- **Overview**
	- 6 GUHA procedures
	- application examples
	- bit string approach
- Current research projects
- Observational calculus logical calculus of KDD patterns

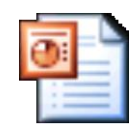

Observational calculi